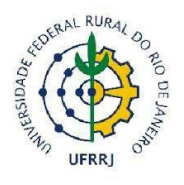

**UNIVERSIDADE FEDERAL RURAL DO RIO DE JANEIRO PROGRAMA DE PÓS-GRADUAÇÃO EM GEOGRAFIA MESTRADO EM GEOGRAFIA INSTITUTO DE AGRONOMIA DEPARTAMENTO DE GEOGRAFIA**

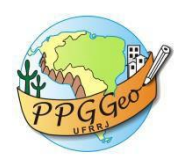

**DISSERTAÇÃO**

# **ANÁLISE DAS ZONAS VULNERÁVEIS À PRESSÕES ANTRÓPICAS DA RESERVA BIOLÓGICA DO TINGUÁ- RJ**

# **DÉBORA QUERINO DA SILVA**

**SEROPÉDICA - RJ**

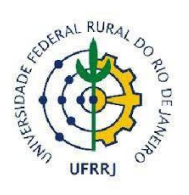

**UNIVERSIDADE FEDERAL RURAL DO RIO DE JANEIRO PROGRAMA DE PÓS-GRADUAÇÃO EM GEOGRAFIA MESTRADO EM GEOGRAFIA INSTITUTO DE AGRONOMIA DEPARTAMENTO DE GEOGRAFIA**

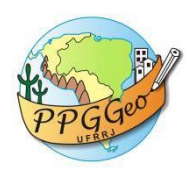

# **ANÁLISE DAS ZONAS VULNERÁVEIS À PRESSÕES ANTRÓPICAS DA RESERVA BIOLÓGICA DO TINGUÁ- RJ**

# **DÉBORA QUERINO DA SILVA**

*Sob orientação do Professor* **Prof. Dr. Gustavo Mota de Sousa**

> **Dissertação submetida ao corpo docente do Programa de Pós-Graduação em Geografia da UFRRJ – Universidade Federal Rural do Rio de Janeiro, como requisito para a obtenção do título de Mestre em Geografia.**

### **SEROPÉDICA – RJ**

Silva, Débora Querino da, 1994-S586a Análise das zonas vulneráveis à pressões antrópicas da Reserva Biológica do Tinguá- RJ / Débora Querino da  $\frac{\text{Si1va.} - 2018.}{71 f.}$ Orientador: Gustavo Mota de Sousa. Dissertação (Mestrado). -- Universidade Federal Rural do Rio de Janeiro, Programa de Pós-Graduação em Geografia - Instituto de Agronomia., 2018. 1. Vulnerabilidade. 2. REBIO Tinguá. 3. Legislação<br>Ambiental.. I. Sousa, Gustavo Mota de , 1977-, orient. II Universidade Federal Rural do Rio de Janeiro. Programa de Pós-Graduação em Geografia -Instituto de Agronomia. III. Título.

> "O presente trabalho foi realizado com apoio da Coordenação de Aperfeiçoamento de Pessoal de Nivel Superior - Brasil (CAPES) -Código de Financiamento 001".

> "This study was financed in part by the Coordenação de Aperfeiçoamento de Pessoal de Nivel Superior - Brasil (CAPES) -Finance Code 001".

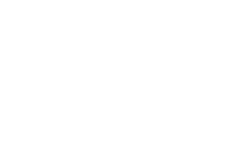

#### UNIVERSIDADE FEDERAL RURAL DO RIO DE JANEIRO INSTITUTO DE AGRONOMIA / INSTITUTO MULTIDISCIPLINAR PROGRAMA DE PÓS-GRADUAÇÃO EM GEOGRAFIA

### DEBORA QUERINO DA SILVA

Dissertação/Tese submetida como requisito parcial para obtenção do grau de Mestra em Geografia, no Programa de Pós-Graduação em Geografia, área de concentração em Espaco. Ouestões Ambientaire Pormerão C Espaço, Questões Ambientais e Formação em Geografia.

DISSERTAÇÃO OU TESE APROVADA EM 20/12/2018.

Prof. Gustavo Mota de Sousa (Dr.) UFRRJ (Orientador)

Howley Rider

Profa. Monika Richter (Dra.) UFF

Prof. Manoel do Como Fernandes (Dr.) UFRJ

### **AGRADECIMENTOS**

Ao Deus criador do mundo que permitiu que esse trabalho fosse realizado.

Aos meus pais, Fernando Frasso e Lúcia Querino, por ter sido uma base forte e o lugar dos melhores ensinamentos. Como também, a minha irmã Natalia Querino.

Ao meu orientador, Gustavo Mota, por ter entrado nessa pesquisa junto comigo e descoberto um pouco dessa unidade de conservação.

A Gisele Medeiros, minha amiga e analista ambiental da REBIO Tinguá, que é um exemplo de profissional na área ambiental. Louvo a Deus por ter permitido esse encontro.

Aos meus amigos de mestrado, em especial a Andressa, Rayanne e Sara.

Aos meus amigos que sempre me perguntavam sobre o que eu estudava. Fazendome refletir sobre a minha pesquisa e encontrar novos desdobramentos.Também aqueles que não mediram esforços para dividir as cargas dessa longa caminhada.

Ao ICMBio que permitiu que a pesquisa fosse realizada na Reserva Biológica do Tinguá, como também, a todos os funcionários da mesma.

Ao programa de pós-graduação em geografia da Universidade Federal Rural do Rio de Janeiro.

*Ao Deus criativo que nos permitiu cuidar de toda a obra das suas mãos. Dedico.*

#### **RESUMO**

**SILVA,** Débora Querino da. **Análise das zonas vulneráveis à pressões antrópicas da Reserva Biológica do Tinguá- RJ.** 2018, 71p**.** Dissertação (Mestrado em Geografia, Dinâmica da Natureza e Questões Ambientais). Instituto de Agronomia, Departamento de Geografia, Universidade Federal Rural do Rio de Janeiro, Seropédica, RJ, 2018.

As unidades de conservação são espaços protegidos que estão sobre constante pressão do entorno constituído, na sua maioria por áreas urbanas. A Reserva Biológica do Tinguá (REBIO Tinguá) está, em sua maior porção, localizada na Região Metropolitana do Rio de Janeiro é composta por grandes fragmentos florestais que junto com outras unidades de conservação formam o Mosaico da Mata Atlântica Central-Fluminense e do Corredor de Biodiversidade da Serra do Mar. O objetivo deste estudo é analisar áreas vulneráveis por pressões antrópicas por meio do uso das geotecnologias e registros de infrações no âmbito da Reserva Biológica do Tinguá e sua Zona de Amortecimento. A metodologia utiliza como dados de entrada imagens RapidEye e autos de infração georreferenciados e registrados pela equipe da REBIO Tinguá. Os métodos aplicados foram divididos no mapeamento de cobertura da terra que tornou possível a obtenção dos padrões espaciais dos fragmentos florestais e; na construção de um mapa de densidade de autuações de infrações ambientais por meio de estatística espacial baseada em kernel. A junção entre os mapeamentos dos fragmentos florestais e a densidade de autuações possibilitou a construção do mapa de vulnerabilidade à pressões antrópicas dos limites da REBIO Tinguá e sua Zona de Amortecimento. Os resultados do mapeamento foram validados e apontaram percentuais de 63% e 23% para a vulnerabilidade média e alta para a ocorrência de novos autos de infração.

Palavras-chave: Vulnerabilidade, Rebio Tinguá, Legislação Ambiental.

#### **ABSTRACT**

**SILVA,** Débora Querino da. **Analysis of the zones vulnerable to the anthropic pressures of the Biological Reserve of Tinguá- RJ** 2018, 71p**.** Dissertation (Master's degree in Geography, Nature Dynamics and Environmental Issues). Institute of Agronomy, Department of Geography, Federal Rural University of Rio de Janeiro, Seropédica, RJ, 2018.

Conservation units are protected spaces that are under constant pressure from the surrounding environment, mostly in urban areas. The "Tinguá" Biological Reserve (REBIO Tinguá) has a largest portion, located in the Metropolitan Region of Rio de Janeiro. It is composed of large forest fragments that together with other conservation units form the Central-Fluminense Atlantic Forest Mosaic and the Corridor of Biodiversity of "Serra do Mar"(sea mountain range). The objective of this study is to analyze vulnerable areas due to anthropic pressures through the use of geotechnologies and records of infringements within the Tinguá Biological Reserve and its Damping Zone. The methodology uses as input data RapidEye images and georeferenced infringements files registered by the REBIO Tinguá team. The applied methods were divided in the mapping of land cover that made it possible to obtain the spatial templates of the forest fragments and; in the construction of a density map of assessments of environmental infringements by means of kernel-based spatial statistics. The junction between the mappings of the forest fragments and the density of assessments made it possible to construct the map of vulnerability to the anthropic pressures of the limits of the REBIO Tinguá and its Zone of Damping. The results of the mapping were validated and indicated percentages of 63% and 23% for the medium and high vulnerability for the occurrence of new infringement notices.

Keywords: vulnerability, Rebio Tinguá, environmental legislation.

# **SUMÁRIO**

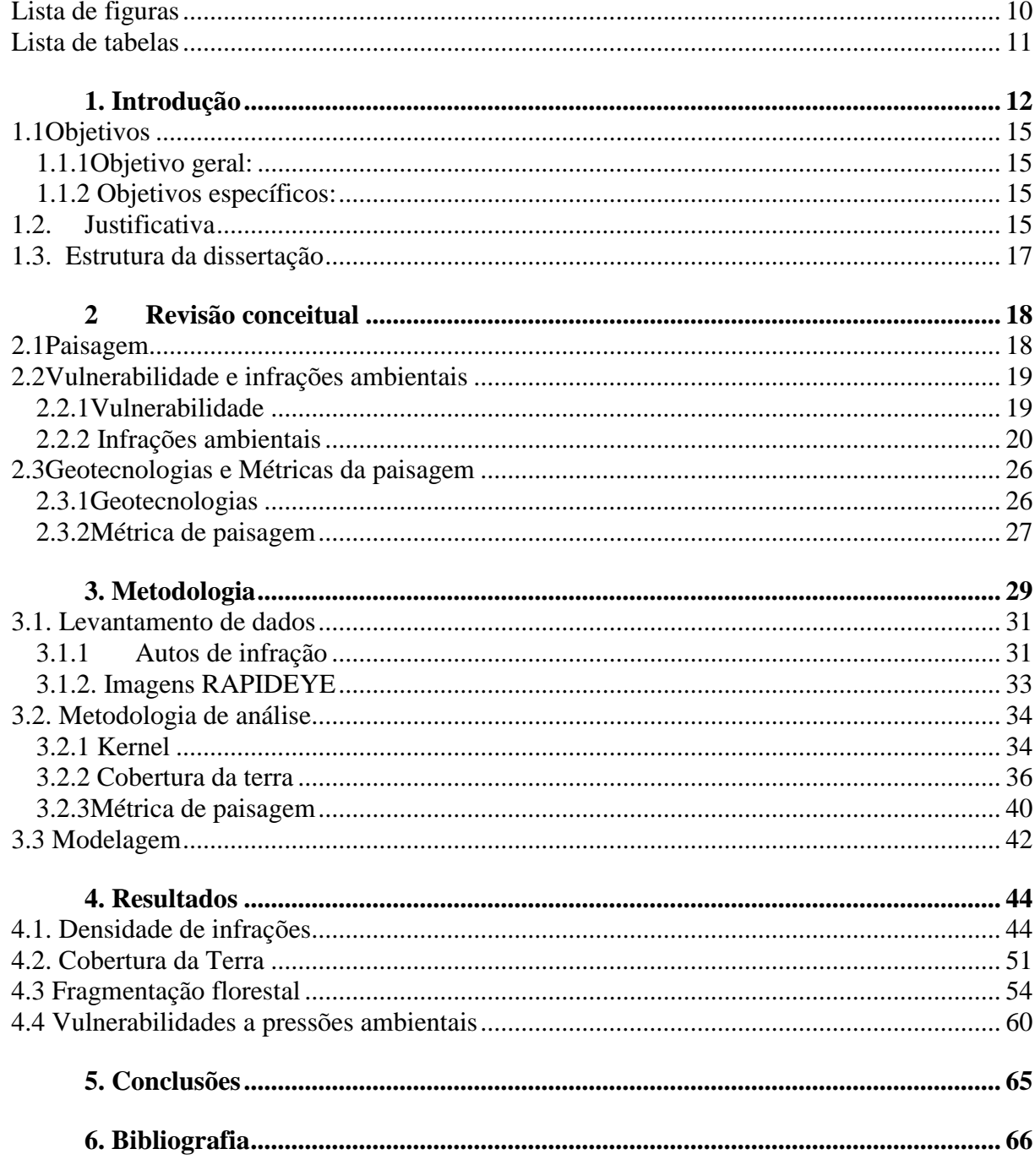

### <span id="page-9-0"></span>**LISTA DE FIGURAS**

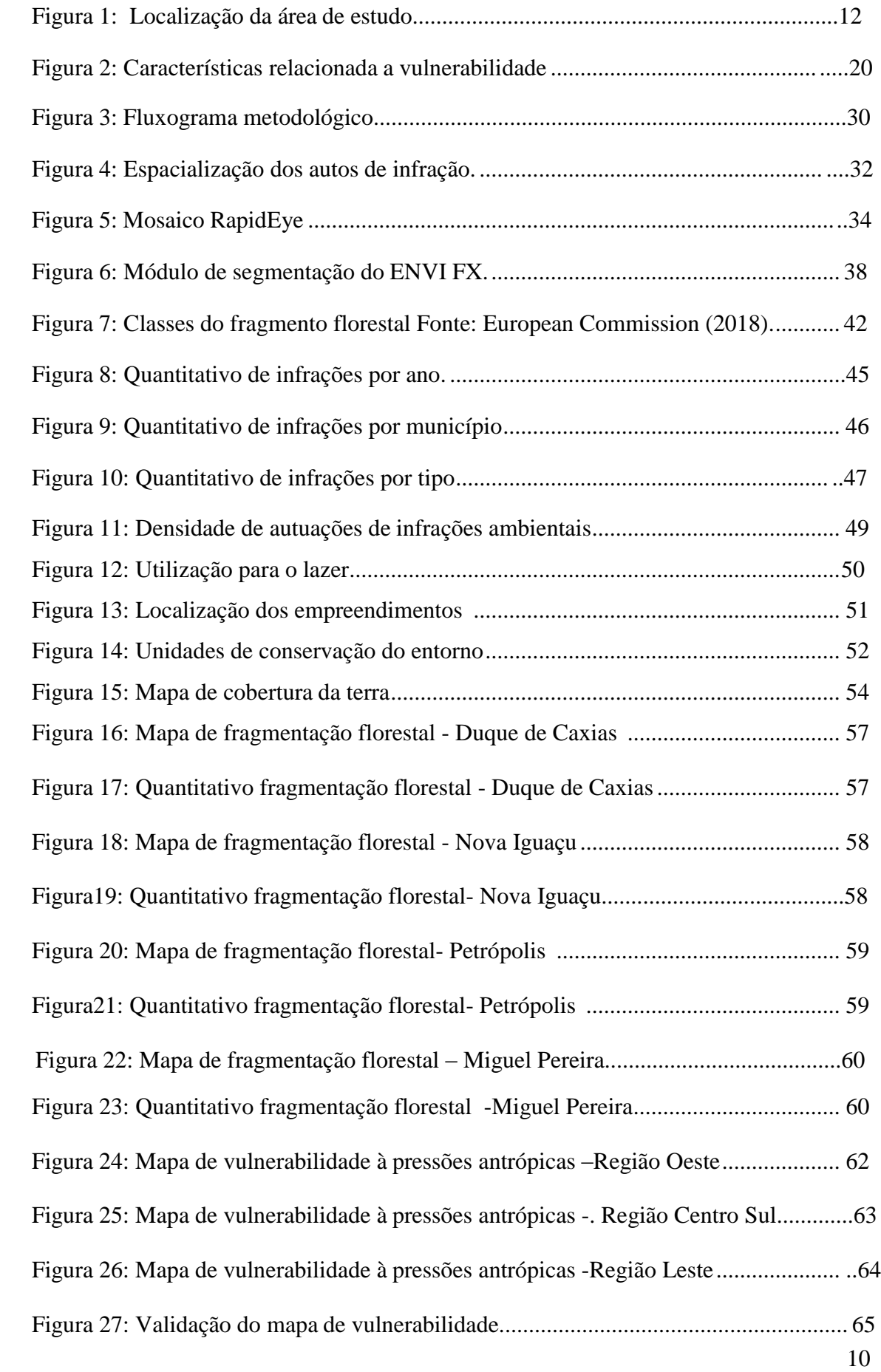

# <span id="page-10-0"></span>**LISTA DE TABELAS**

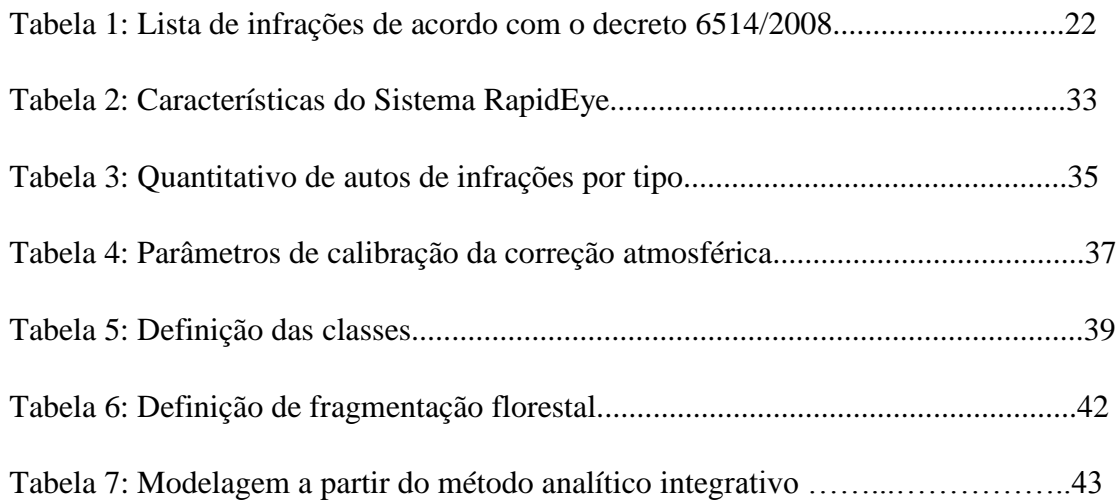

### <span id="page-11-0"></span>**1. INTRODUÇÃO**

Uma Reserva Biológica tem como objetivo primordial a preservação integral do ecossistema (SNUC, 2000, ou seja, um ambiente livre de pressões ambientais e modificadoras do equilíbrio. Contudo, dentro da realidade mundial não temos um ambiente totalmente desprovidos de pressões que modifiquem o meio ambiente. No caso do Brasil, existem cerca de 40 Reservas Biológicas (Instituto Socioambiental , 2018) que tem o objetivo de preservar parte do bioma sem grandes modificações a fim salvaguardar as diferentes espécies de fauna e flora.

A Reserva Biológica do Tinguá, área de estudo da pesquisa, localiza-se no Estado no Rio de Janeiro Compreende uma área de 24.809,31 hectares, aproximadamente 0,6% do Estado do Rio de Janeiro (IBAMA, 2006). Os municípios que a compõem são Nova Iguaçu (55,14%), Duque de Caxias (37,44%), Petrópolis (4,26%) e Miguel Pereira (3,16%), de Japeri e Queimados, estes últimos abrangidos pela Zona de Amortecimento (ZA) como é apresentado na Figura 1, definida pelo Plano de Manejo da Unidade.

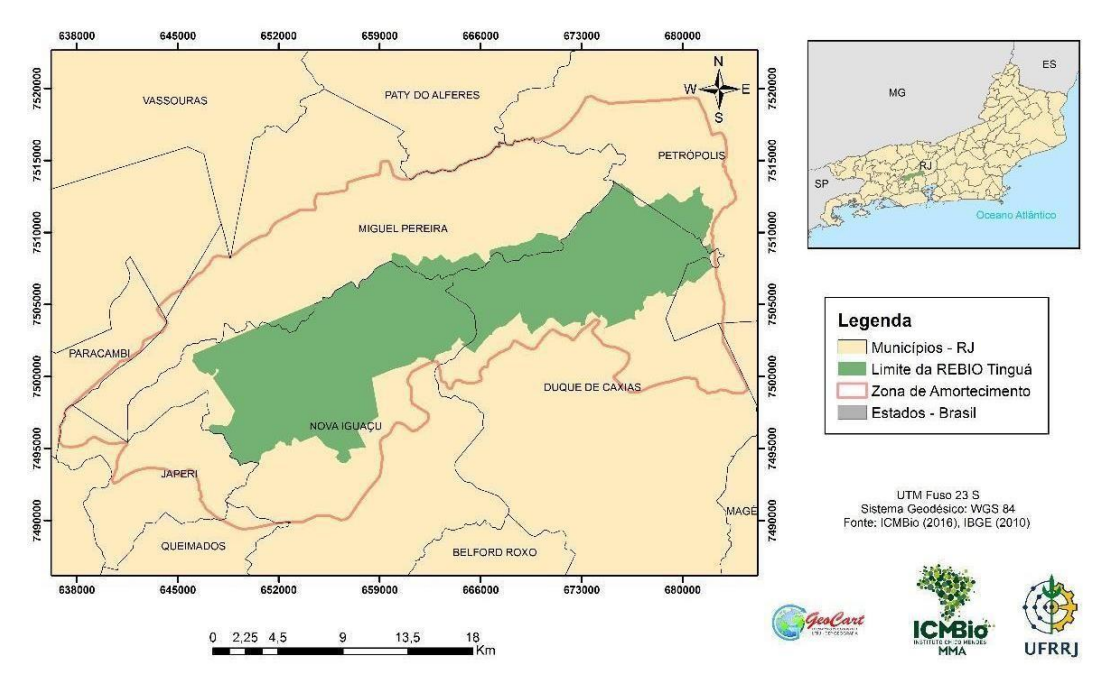

Figura 1 - Localização da área de estudo

A história dessa Unidade de Conservação é intimamente relacionada com o abastecimento de água, pois em 1833, D. Pedro II decretou que os mananciais que estavam em terras da região do Tinguá fossem protegidos. Com o intuito de abastecer a cidade do Rio de Janeiro, visto que esta já estava com o abastecimento precário devido aos desmatamentos na Floresta da Tijuca.

Em 1941, Tinguá foi protegido pelo código florestal vigente, sendo conhecida como Floresta Protetora da União Tinguá, Xerém e Mantequira. Contudo o que fez a UC ter sua área protegida foi a declividade e a altitude que impossibilitaram uma possível ocupação de seu território (SANTOS, 2016). Devido ao aumento das pressões antrópicas, em 1989, através do Decreto no. 97.780 de 23 de maio de 1989, a Reserva Biológica do Tinguá é criada a fim de "proteger amostra representativa da floresta de encosta atlântica, com sua flora, fauna e demais recursos naturais, em especial os recursos hídricos" (BRASIL, 1989).

A unidade de conservação possui como dito anteriormente, uma história ligada a preservação, como também possui grande importância para a preservação do ecossistema brasileiro, sendo parte do Mosaico da Mata Atlântica Central-Fluminense e do Corredor de Biodiversidade da Serra do Mar (ICMBIO, 2018). E há uma grande porcentagem de mata atlântica existente do estado do Rio de Janeiro, abrigando espécies ameaçadas de extinção e, também, nela situam–se mananciais de abastecimento de água de diversas comunidades urbanas adjacentes. Apesar da importância da Unidade de Conservação e da categoria a qual está alocada, são inúmeros os conflitos existentes tanto dentro da reserva quanto no seu entorno.

Segundo o Plano de Manejo da REBIO Tinguá há atividades conflitantes na Unidade de conservação, e estes são: Cinco bases de clorificação e distribuição, Barrelão. Xerém 1 e Xerém 2, São Pedro e Rio D'ouro e 31 pontos de captação de água e represamentos para distribuição administrados pela empresa de água e esgoto do Rio de Janeiro, uma linha de transmissão de alta tensão administrado por FURNAS, três dutos de passagem de óleo, gases e demais derivados de petróleo pertencente a TRANSPETRO, uma Rodovia Federal (BR-040), a administrada pela Companhia de Concessão Rodoviária Juiz de Fora-Rio de Janeiro, mais conhecida como CONCER e uma estrada antiga (Caminho do Imperador). Na região da Unidade ainda é praticada a caça e extração do palmito e ocupações irregulares. (PLANO DE MANEJO, 2006).

Tendo em vista a realidade apresentada a pergunta a ser respondida ao longo do trabalho, é como as ocorrências relacionadas atividades conflitantes são caracterizadas como pressões antrópicas e como estas somadas a perda de área vegetada aumentam a vulnerabilidade, definida como, a probabilidade da Unidade de se recuperar após um dano causado das interações externas

Os dados utilizados são todos disponibilizados pelo ministério do meio ambiente, de igual forma as autuações são decorrentes das ações de fiscalização realizadas pela Unidade de Conservação. Como também, imagens de satélite cedidas pelo Ministério do

Meio Ambiente através do GeoCatálogo MMA. Desta forma, a partir de dados disponibilizados pelo próprio ministério é possível discutir como ações que tornam as áreas vulneráveis, ou seja, mais propensa a uma nova ocorrência ligada a uma atividade conflitante, como também construir um produto importante para análise nos conselhos consultivos tendo em vista a proteção do objeto de pesquisa, a Reserva Biológica do Tinguá.

#### <span id="page-14-1"></span><span id="page-14-0"></span>**1.1OBJETIVOS 1.1.1OBJETIVO GERAL:**

Analisar áreas vulneráveis por pressões antrópicas por meio do uso das geotecnologias e registros de infrações no âmbito da REBIO Tinguá, como também, na sua Zona de Amortecimento.

### <span id="page-14-2"></span>**1.1.2 OBJETIVOS ESPECÍFICOS:**

**-** Analisar a densidade de infrações por tipos e identificar os locais com maiores propensões a novas ocorrências baseados no mapeamento de cobertura da terra.;

**-** Sobrepor o mapa de densidade de infrações (2010- 2014) com o mapa de fragmentação florestal;

**-** Discutir como a atual Zona de Amortecimento protege a unidade de conservação a partir dos dados de fragmentação florestal;

- Analisar os pontos vulnerabilidade frente aos resultados obtidos com o mapa de vulnerabilidade à pressões antrópicas;

-Analisar o produto da pesquisa, o mapa de vulnerabilidade á pressões antrópicas.

### <span id="page-14-3"></span>**1.2. JUSTIFICATIVA**

O Brasil possui aproximadamente 959 unidades de conservação tanto de proteção integral quanto de sustentável, que tem como objetivo conservar espécies biológicas e protege-las de extinção, cooperando assim, com a preservação dos ecossistemas e preservando as paisagens não alteradas (SNUC, 2000; CNUC, 2018). Das unidades de proteção integral temos uma categoria mais restritiva a Reserva Biológica, na qual é permitido uso indireto dos seus recursos e visitas somente para fins educativos e de pesquisa. Nessa Unidade de Conservação (UC) existe uma diversidade biológica de espécies endêmicas de fauna e flora, sendo assim, apresentando um ecossistema de importância notável, em local onde é necessária a conservação (IBAMA, 2006).

Nesta perspectiva, a Reserva Biológica do Tinguá (REBIO do Tinguá) se insere no bioma mata atlântica, o qual é conhecido por sua diversidade e por apresentar um número ínfimo de espécies endêmicas. No entanto, boa parte dessa floresta foi extinta e hoje restam apenas 12,4 % dos remanescentes de mata atlântica (Fundação SOS Mata Atlântica, 2018). Visto que este bioma é classificado como área critica, pois apresenta mais de 1.500 espécies endêmicas e tem menos de ¼ da vegetação original, a categorização da REBIO enquanto unidade de conservação é de suma importância (CI, 2005).

Além dos remanescentes florestais, a REBIO tem em seu interior mananciais que são responsáveis pelo abastecimento de parte da RMRJ, pois há captações da Companhia Estadual de Águas e Esgotos do Rio de Janeiro – CEDAE – na localidade. A história da Reserva tem seu início por causa do abastecimento de água. A Proteção das florestas visando a proteção dos mananciais de água data de 1833, com o decreto do Império tornando a área inacessível (IBAMA, 2006).

Tal unidade de conservação é reconhecida pela Organização das Nações Unidas para a Educação, Ciência e Cultura – UNESCO, como Reserva da Biosfera Mata Atlântica, pois a mesma possui trechos importantes de biodiversidade (RBMA, 2018), representando 0,6% do território das Reservas Biológicas do país e junto com outras 21 unidades de conservação formam o Mosaico Central Fluminense e torna-se de grande relevância para a conservação do Brasil (MMA, 2006).

Apesar do histórico de preservação da REBIO do Tinguá, o qual protegido desde o Império e posteriormente formulado com apelo popular. Contudo, desde sua criação existem inúmeras problemáticas causadas por agentes externos são denominadas no plano de manejo como conflitos. Partes destes conflitos são passíveis da legislação ambiental, sendo qualificado como crimes ambientais ou infrações ambientais.

#### <span id="page-16-0"></span>**1.3 ESTRUTURA DA DISSERTAÇÃO**

O presente trabalho está dividido em tópicos, compostos pela introdução ao objeto de estudo, objetivos e justificativa de temática. No capítulo 2 há uma breve revisão conceitual dos conceitos de Paisagem, Vulnerabilidade, Infrações Ambientais, Geotecnologias e Métricas de Paisagem. Seguido pelo capítulo 3, a metodologia, que é constituído pelas matérias e métodos como as etapas de aquisição das imagens, aplicação de estatística espacial e modelagem dos dados.

O capítulo 4 contém os resultados relacionados a densidade de infrações ambiental, a cobertura da Terra e a fragmentação florestal, como também o mapa final da pesquisa, o mapa de vulnerabilidade a pressões antrópicas na Reserva Biológica do Tinguá.

No capítulo 5 as conclusões e considerações da pesquisa a qual se mostraram que utilização de geotecnologias podem contribuir o conhecimento das fragilidades de uma unidade de conservação.

Por último o capítulo 8 com referências bibliográficas.

### <span id="page-17-0"></span>**2 REVISÃO CONCEITUAL**

Neste capitulo serão discutidos os conceitos utilizados ao longo da pesquisa com o objetivo de embasar as análises com temáticas como paisagem, vulnerabilidade, infrações, geotecnologias e métrica de paisagem.

#### <span id="page-17-1"></span>**2.1PAISAGEM**

O conceito de paisagem é utilizado amplamente por diversas ciências, dentre elas a ciência geográfica. E é abordado nessa pesquisa, pois ao levantar a discussão sobre unidades de conservação englobam-se distintas categorias de análise que permeiam as ciências ditas ambientais. Deste modo, a análise da categoria paisagem, assim como, outros conceitos tornam-se importantes para os objetivos deste trabalho.

Ao conceituar paisagem, autores como Forman e Godron (1986) discorrem sobre a paisagem ser uma área heterogênea que apresenta uma composição de conjuntos que interagem de forma repetitiva entre si. Isto é, a discussão da paisagem para este estudo está relacionada a ela como um mecanismo de interação não uniforme.

Já Mateo Rodriguez (2004) define uma subdivisão de paisagem aplicada pela geografia e biologia intitulada de paisagem antropo-natural. Definida com "um sistema territorial composto por elementos naturais e antropotecnicogênicos condicionados socialmente, que modificam ou transformam as propriedades das paisagens naturais originais." Ou seja, para o autor, a paisagem atual passa por inúmeras transformações tanto condicionadas naturalmente como pela sociedade. Assim, modificando a paisagem natural.

Quando o autor delimita a paisagem como um conjunto inter-relacionado de aspectos antropo-naturais e naturais, ele exemplifica que ela pode ser um sistema que tem e reproduz recursos, um espaço e as atividades nele realizadas ou até um laboratório. O autor também exemplifica a paisagem caracterizando a partir das seguintes propriedades:

. A paisagem como uma comunidade territorial que possui homogeneidade de elementos que a integram.

. A paisagem com um caráter sistêmico e complexo de sua formação que é um fator determinante para sua integridade e unidade

. A paisagem como um nível particular de intercâmbio de fluxo, energia e informação que determina seu funcionamento.

Desta forma, as paisagens se apresentam como um objeto conciso de investigação científica. Apresentando-se como formações complexas caracterizadas pelas estruturas e pela heterogênea composição de elementos que as integram. Sendo eles seres vivos ou não, interagem de múltiplas formas, em diferentes estados e em uma diversidade hierárquica e tipológica.

Já Bertrand (1968) define a paisagem como uma categoria global possibilitando uma visão sistêmica. Combinando elementos físicos, biológicos e antropológicos de forma dinâmica e instável em uma evolução indissociável e única. Portanto analisar a paisagem como um sistema possibilita estudar o meio ambiente com um melhor instrumento lógico (TRICART, 1977). É possível assim, realizar uma representação simplificada da paisagem a partir de modelos para demonstrar a complexidade do meio ambiente. Ou seja, a utilização de um modelo permite a análise de uma categoria complexa de paisagem.

Um padrão de paisagem pode ser mensurado para modelar um ambiente que segundo Jensen (2009), o objetivo de utilizar a modelagem da paisagem deve-se a "investigar mudanças na distribuição, dominância e conectividade de componentes do ecossistema e o efeito de tais mudanças nos recursos ecológicos e biológicos". Podendo assim, compreender estruturas complexas e como as relações ecológicas são influenciadas.

#### <span id="page-18-1"></span><span id="page-18-0"></span>**2.2VULNERABILIDADE E INFRAÇÕES AMBIENTAIS 2.2.1VULNERABILIDADE**

O termo de vulnerabilidade, segundo Rocha (2005) define a probabilidade de que a comunidade está exposta a uma ameaça natural, no qual, esta sofra danos. Ou seja, é possível analisar e mensurar a vulnerabilidade pela capacidade ou até incapacidade de recuperar-se ou resistir ao impacto (LOURENÇO et al., 2013).

Diversos autores delimitam o termo vulnerabilidade a probabilidade de uma determinada área ou comunidade ser pressionada, destruída ou impactada. (TOBIN;

Já Aquino (2017) salienta que a incapacidade de lidar com os efeitos das interações externas pode ser decorrente de características ambientais naturais ou de uma pressão causada por atividade antrópica. Isto é, um ambiente pode ser vulnerável pelas suas próprias características ambientais, ou pode ter agentes antrópicos associados que os deixem mais predispostos a uma vulnerabilidade.

Neste caso, vulnerabilidade ambiental está relacionada ao grau de sensibilidade de um sistema aos efeitos negativos provenientes de alterações em escala local. Autores como Carvalho (2003) e Li (2006) exemplificam que a vulnerabilidade pode estar relacionada às características do meio físico e biótico, como também à exposição a fontes de pressão antrópicas (Figura 2).

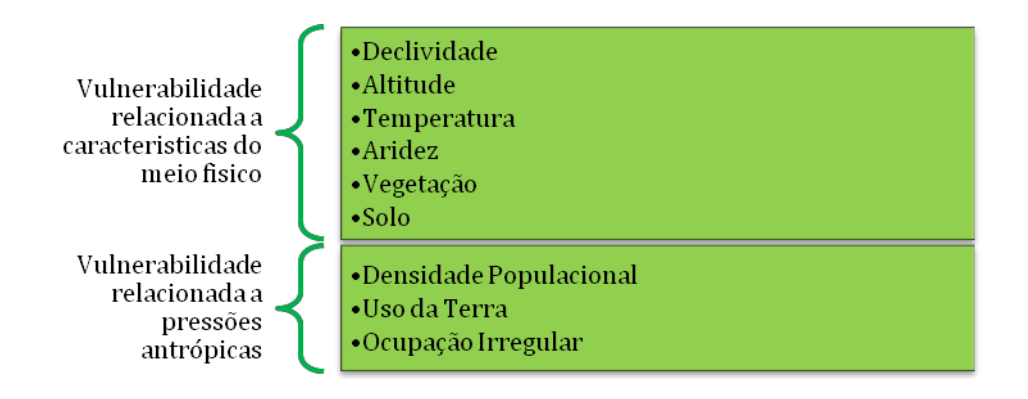

Figura 2 - Características relacionadas a vulnerabilidade.

Nesta perspectiva, a pesquisa delimita a vulnerabilidade ambiental decorrentes de atividades antrópicas. Ressalta-se que as atividades antrópicas analisadas são delimitadas pelas infrações ambientais como também degradação florestal associada, pois estas estão intimamente ligadas a alteração ambiental

### <span id="page-19-0"></span>**2.2.2 INFRAÇÕES AMBIENTAIS**

A fim de elucidar a perspectiva do recorte espacial, como área protegida, e os desdobramentos legais, são necessários definir os marcos jurídicos ambientais como leis e decretos de ordem nacionais que delimitam as proteções de um ambiente.

A legislação ambiental brasileira nasce como complementa Farias (2007), partir da Lei nº 6.938/81, que se trata da Política Nacional do Meio Ambiente. Ela é o primeiro grande passo para a proteção ambiental brasileira. No seu Artigo2º a Política Nacional do Meio Ambiente legisla seus objetivos que são "a preservação, melhoria e recuperação da qualidade ambiental propícia à vida, visando assegurar, no país, condições ao desenvolvimento socioeconômico, aos interesses da segurança nacional e à proteção da dignidade da vida humana, atendidos os seguintes princípios". (BRASIL, 1981)

Suas sucessões levantam questões como a manutenção do equilíbrio ecológico, racionalização do solo, água, ar e as fiscalizações e planejamento de uso dos mesmos, a recuperação de áreas degradadas e a preservação de ecossistemas e os zoneamentos de áreas, ou seja, em seu primeiro passo para a proteção ambiental, o Brasil delimita os recursos, as ações e ainda ressalta a qualidade de vida.

Em 1985, com a lei Ação Civil Pública ou Lei nº 7.347/85, os danos ao meio ambiente podem efetivamente chegar ao Poder Judiciário, pois essa lei considera o meio processual hábil a punir aqueles que ferem os direitos difusos e coletivos, por exemplo a defesa do ambiente.

Já em 1988, a legislação ambiental adquire a proteção constitucional com a Constituição Federal de 1988. Dez anos depois é criada a Lei de Crimes Ambientais ou Lei nº 9.605/98, que dispõe sobre quais são as atividades lesivas ao meio ambiente e como o agente de fiscalização sanciona de forma penal e/ou administrativa a conduta lesiva ao ambiente.

Em relação à conservação ambiental, em julho de 2000 é instituída a Lei N° 9.985, conhecida como SNUC (Sistema Nacional de Unidades de Conservação). Este tem por objetivo estabelecer normas e critérios para a gestão de Unidades de conservação, no qual, entende-se por unidade de conservação como um espaço territorial com características relevantes, pertencentes ao poder público, com os limites definidos para uma adequada proteção.

As unidades de conservação são divididas em categorias de proteção integral e de uso sustentável e em subcategorias, de acordo com a sua proteção. Neste trabalho nos limitaremos a discussão de uma unidade de conservação de proteção integral, onde, o objetivo da implementação desta é preservar a natureza, sendo apenas permitido o uso indireto dos recursos naturais.

Uma das subcategorias de proteção integral é a de Reserva Biológica (REBIO), esse espaço territorial é delimitado com o objetivo de preservação da fauna e flora existentes nos seus limites. E para que não haja interferência humana direta causando modificações ambientais é proibida a utilização. São também executadas nessas áreas ambientais ações de manejo e recuperação para trazer o equilíbrio natural.

Para proteger o meio ambiente e por consequência as unidades de conservação, em julho de 2008, é criado o decreto nº 6.514, no qual dispõem as infrações e sanções administrativas do âmbito federal, regulamentando a lei de crimes ambientais. Esta pesquisa utiliza o auto de infração por entender que esse é uma importante ferramenta para analisar a vulnerabilidade do meio.

O Auto de infração é um documento pelo qual a autoridade ambiental competente, no caso, um fiscal certifica a existência de uma infração a legislação, qualificada de acordo com as leis vigentes, empregando uma penalidade ao infrator (Tabela 1). O auto de infração é o primeiro documento para se iniciar um processo administrativo para averiguar uma infração ambiental. Tendo em vista que o auto de infração é a constatação da infração ambiental pela percepção do fiscal no âmbito da legislação ambiental vigente.

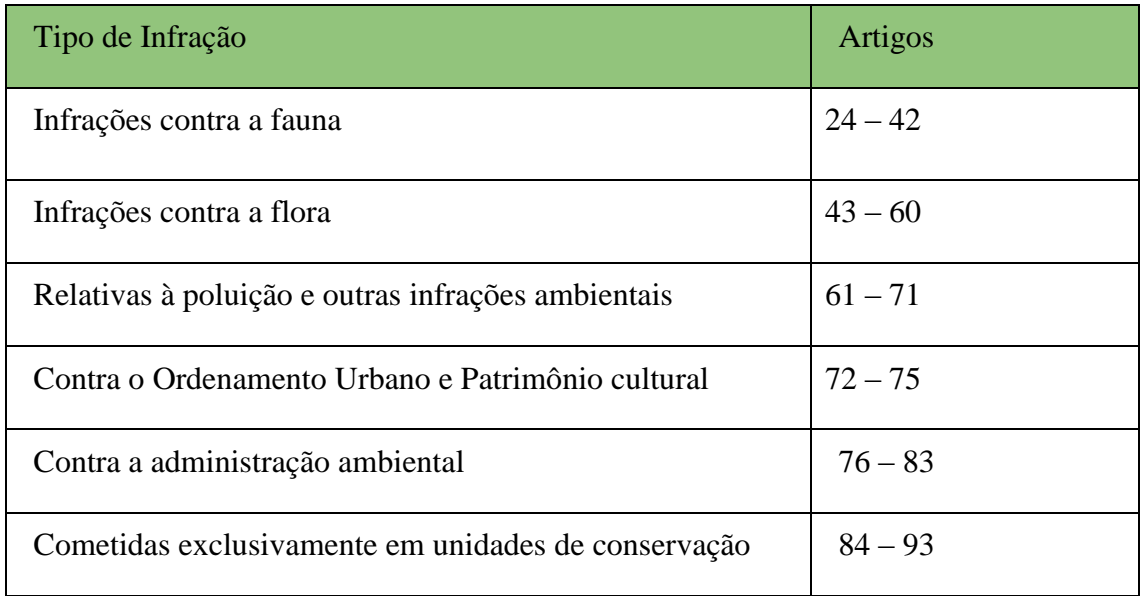

Tabela 1- Lista de infrações de acordo com o decreto 6514/2008

Os nomes das classes são de acordo com o tipo de infração. E esses são agrupados segundos as seções da própria legislação.

**Ameaças contra a fauna** – Esta classe engloba infrações contra a fauna ou retratam ameaças contra a mesma. As infrações agrupadas nesta seção dispõem em manter em cativeiro, guardar ou transportar espécime da fauna silvestre sem autorização na Unidade de Conservação ou na zona de amortecimento.

> Art. 24. Matar, perseguir, caçar, apanhar, coletar, utilizar espécimes da fauna silvestre, nativos ou em rota migratória, sem a devida permissão, licença ou autorização da autoridade competente, ou em desacordo com a obtida:

> > (...)

§ 3o Incorre nas mesmas multas:

I - quem impede a procriação da fauna, sem licença, autorização ou em desacordo com a obtida;

II - quem modifica, danifica ou destrói ninho, abrigo ou criadouro natural;

III - quem vende, expõe à venda, exporta ou adquire, guarda, tem em cativeiro ou depósito, utiliza ou transporta ovos, larvas ou espécimes da fauna silvestre, nativa ou em rota migratória, bem como produtos e objetos dela oriundos, provenientes de criadouros não autorizados, sem a devida permissão, licença ou autorização da autoridade ambiental competente ou em desacordo com a obtida.

Como também, introduzir animal silvestre, nativo ou exótico sem parecer técnico. Todas as infrações na seção de 24 - 42 dizem respeito a infrações contra flora, sendo eles aplicados ao bioma aqui estudado ou não.

**Ameaças contra a flora** – Esta classe engloba infrações contra a flora ou retratam ameaças contra a mesma. As infrações agrupadas nesta seção dispõem em destruir, danificar florestas, receber ou adquirir, transportar espécime da flora sem autorização na Unidade de Conservação ou na zona de amortecimento. Segundo o decreto:

Art. 48. Impedir ou dificultar a regeneração natural de florestas ou demais formas de vegetação nativa em unidades de conservação ou outras áreas especialmente protegidas, quando couber, área de preservação permanente, reserva legal ou demais locais cuja regeneração tenha sido indicada pela autoridade ambiental competente.

Além de danos contra a flora diretamente também há infração contra abrigar, vender, soltar balões que possam provocar incêndios florestais. Ou seja, uma atividade que afeta uma unidade de conservação indiretamente.

**Poluição e outras infrações ambientais -** Nesta seção agrupam-se infrações relativas a poluir, sejam elas: atmosféricas, hídricas ou ao solo. Igualmente, processar material tóxico, construir, reformar, ampliar. Exemplo disso é o artigo 66 do decreto:

> Art. 66. Construir, reformar, ampliar, instalar ou fazer funcionar estabelecimentos, atividades, obras ou serviços utilizadores de recursos ambientais, considerados efetiva ou potencialmente poluidores, sem licença ou autorização dos órgãos ambientais competentes, em desacordo com a licença obtida ou contrariando as normas legais e regulamentos pertinentes.

Parágrafo único. Incorre nas mesmas multas quem:

I - Constrói, reforma, amplia, instala ou faz funcionar estabelecimento, obra ou serviço sujeito a licenciamento ambiental localizado em unidade de conservação ou em sua zona de amortecimento, ou em áreas de proteção de mananciais legalmente estabelecidas, sem anuência do respectivo órgão gestor;

II - Deixa de atender a condicionantes estabelecidas na licença ambiental. (BRASIL, 2008)

**Contra o Ordenamento Urbano e Patrimônio cultural -** Já esta classe agrupam-se infração de coibição para patrimônios urbanísticos e culturais. De acordo com o decreto:

Art. 72. Destruir, inutilizar ou deteriorar:

I - bem especialmente protegido por lei, ato administrativo ou decisão judicial; ou

II - arquivo, registro, museu, biblioteca, pinacoteca, instalação científica ou similar protegido por lei, ato administrativo ou decisão judicial:

Ou até mesmo construir em solo não edificável seja este por valor paisagístico, ecológico, artístico, turístico, histórico, cultural, religioso, arqueológico, etnográfico ou monumental, sem autorização da autoridade competente.

**Contra a administração ambiental -** Nesta seção dispõe infrações contra a administração sejam elas não atender uma exigência ou dificultar uma ação do órgão ambiental.

> Art. 79. Descumprir embargo de obra ou atividade e suas respectivas áreas.

> Art. 82. Elaborar ou apresentar informação, estudo, laudo ou relatório ambiental total ou parcialmente falso, enganoso ou omisso, seja nos sistemas oficiais de controle, seja no licenciamento, na concessão florestal ou em qualquer outro procedimento administrativo ambiental.

Além de infrações como não cumprir compensação ambiental determinada por lei, como também dificultar coletar material para execução de georreferenciamento.

**Cometidas exclusivamente em unidades de conservação** - São todas as atividades que não permitidas na UC. Ou seja, de acordo com o plano de manejo de cada UC o autuado poderá ser enquadrado nos artigos desta seção.

> Art. 90. Realizar quaisquer atividades ou adotar conduta em desacordo com os objetivos da unidade de conservação, o seu plano de manejo e regulamentos:

Art. 91. Causar dano à unidade de conservação

E as demais infrações como realizar pesquisa sem autorização ou e até mesmo fazer uso comercial de imagem da UC enquadram-se nessa categoria.

Portanto, a fim de espacializar as infrações cometidas contra a unidade de conservação foram utilizadas ferramentas de geoprocessamento como também técnicas de análise ambiental.

### <span id="page-25-0"></span>**2.3GEOTECNOLOGIAS E MÉTRICAS DA PAISAGEM**

#### <span id="page-25-1"></span>**2.3.1GEOTECNOLOGIAS**

Definido como um conjunto de tecnologias que nos possibilita coletar, processar, analisar informações e dados referenciados geograficamente, estas são utilizadas amplamente por diversas ciências. Para a tomada de decisão em empresas, gestão governamental e até ONGs. Esse termo é utilizado para agrupar os sistemas de informações geográficas, cartografia digital, sensoriamento remoto, sistema de posicionamento global e a topografia (SANTIAGO E CINTRA, 2017).

O sensoriamento remoto contribui para a identificação dos diferentes usos dos espaços e suas modificações. Podendo mediante a diferente imagem de satélite proporcionar uma visão multitemporal, em conjunto e com detalhes de determinado objeto no espaço. Sua utilização destaca impactos causados por fenômenos ambientais, pela ocupação do espaço e até pela degradação do meio ambiente pela ação antrópica.

Como foi salientado o Sensoriamento Remoto é extremamente difundido em estudos ambientais. E é definido por NOVO (2010) como sendo:

> *"a utilização conjunta de sensores, equipamentos para processamento de dados, equipamentos para a transmissão de dados colocados a bordo de aeronaves, espaçonaves, ou outras plataformas, com o objetivo de estudar eventos, fenômenos e processos que ocorrem na superfície do planeta Terra a partir do registro e da análise das interações entre radiação eletromagnética e as substâncias que o compõem em suas mais diversas manifestações".*

Para identificar manifestações em uma área de estudo é necessário tanto escolher

o nível de análise (nível terrestre, sub-orbital e orbital). Utilizando fotografias aéreas ou imagens de satélite. Como também a forma de interpretação de uma imagem.

A identificação da área de estudo se dará por meio da classificação de cobertura da terra que de acordo com NOVO (2010):

> *"É o processo de atribuir significado a um pixel em função de suas propriedades numéricas [...]. As técnicas de classificação visam, em última análise, atribuir a cada pixel um rótulo em função das propriedades espectrais ou espaciais."*

A técnica de classificação escolhida para este estudo foi de classificação por região, pois esse processo possui a vantagem de apresentar resultados mais rápidos em que não exige grandes edições na etapa de pós processamento. De acordo com Silva (2014):

> *"a classificação por região se coloca como alternativa de mapeamento do uso e cobertura do solo, pois, além do nível de cinza da imagem, considera, também, a situação espacial de um conjunto de pixels semelhantes (região) em relação aos pixels que cercam esse conjunto.*"

## <span id="page-26-0"></span>**2.3.2MÉTRICA DE PAISAGEM**

Com a utilização do sensoriamento remoto é possível, então, construir métricas de paisagem. Pois, é salientado por Jensen (2009) que esta técnica tem sido largamente difundida no que diz respeito a monitoramento de ecossistemas. As métricas são utilizadas desta forma para fazer a análise da paisagem, pois a partir destas é possível sistematizar um determinado espaço e construir um estudo com diversos pontos de análise.

Desta forma, a análise espacial apoiada em geotecnologias gera novas informações a partir da manipulação e integração de dados, sejam estes brutos ou previamente trabalhados. E segundo Lang e Blaschke (2009) a geração de informações é utilizada para apoiar decisões referentes às áreas podendo variar em complexidade dependendo da modelagem que é atribuído a ela.

No que diz respeito a definição de métricas, estas são medidas quantitativas da arranjo de paisagem que permitem caraterizar por de indicadores numéricos em um

contexto complexo dentro de um contexto de avaliação, combinado com a noção de paisagem (CARRAO, 2002).

Análise espacial, desta forma, é relacionada a métrica de paisagem com o objetivo de compreender a fragmentação florestal que se conceitua como uma área de vegetação não continua com agrupamentos diferenciados em forma, tamanho, e entre outros dos arredores. (FORMAN GORDON, 1986). A fragmentação pode ser ocasionada por diversas barreiras, sejam elas naturais ou construída pela sociedade. Quando a fragmentação é constituída por fatores sociais, estão sempre relacionados a pressão antrópica ou ocasionando um ambiente de vulnerabilidade.

Existem uma gama de softwares que auxiliam na pesquisa de monitoramento de ecossistemas, no caso de métrica de paisagem os mais conhecidos são o Fragstats, Guidos e o ou até mesmo a ferramenta *Patch Analyst* no software ArcGis. O software Guidos (VOGT, 2012), de uso gratuito, interface amigável e amplamente citado estudo de métrica de paisagem (SEABRA, 2013; MILAN, 2014) foi desenvolvido por Peter Vogt, este software inclui inúmeras metodologias para a avaliação quantitativa de métricas. Entre elas está a Análise Morfológica de Padrões Espaciais (MSPA) que é utilizada para uma descrição dos padrões de paisagem. Como também possui boas rotinas de pré e pós-processamento em outros softwares. (VOGT, 2013)

# <span id="page-28-0"></span>**3. METODOLOGIA**

A pesquisa proposta dispõe as zonas de impactos ambientais com o uso de estatística espacial e fragmentação florestal apoiada na vulnerabilidade pressões antrópicas que serão apontadas mediante ao estudo do fenômeno na Reserva Biológica do Tinguá. A metodologia é apresentada através do fluxograma disposto na figura 3

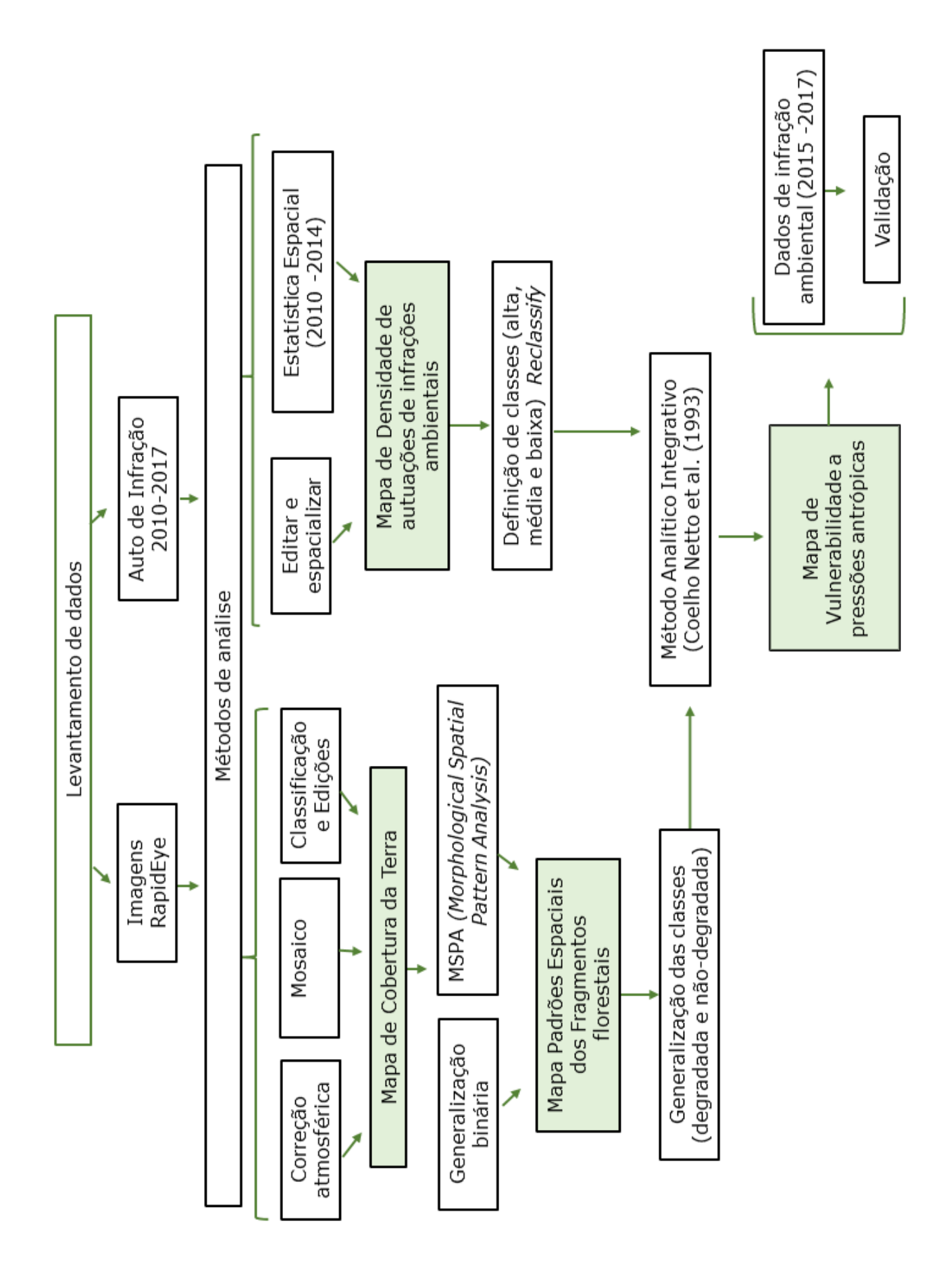

Figura 3 - Fluxograma metodológico

Para descrição da metodologia serão utilizados os tópicos a seguir. Sendo divididos em levantamento de dados, métodos de análise e modelagem.

#### <span id="page-30-0"></span>**3.1. LEVANTAMENTO DE DADOS**

Os dados adquiridos correspondem a imagens de satélite, dados das autuações em formulários e vetores dos limites da UC. Estes nos permitem a manutenção, extração de informações e o acréscimo para serem utilizados para auxiliar na tomada de decisão da UC.

#### <span id="page-30-1"></span>**3.1.1 AUTOS DE INFRAÇÃO**

Inicialmente, serão utilizadas as autuações disponibilizadas pelo ICMBio em forma de formulários padronizados de auto de infração que contém: os dados do autuado, descrição da infração, coordenadas, artigo da infração, valor da multa, entre outros, de acordo com a demanda de atividades conflitantes. Maia (2016) define que um auto de infração ambiental se trata de um documento no qual o responsável legal, ou seja, um agente de fiscalização do Instituto, autua certificando que há ilícitos no interior da UC, conforme definição por decreto ou em área que cause impacto. Neste documento administrativo, é indicada a penalidade e/ou medida de mitigação do dado de acordo com a infração constatada. O recorte temporal foi de 2010 até 2017, pois o mesmo obedeceu a premissa de avaliar a vulnerabilidade na atual gestão, ou seja, a dados cadastrados somente do ICMBIO. Esses dados foram tabulados em Excel, utilizando somente as informações julgadas necessárias para a caracterização do auto. Sendo esses, a data, sanção, o valor da multa (reais), tipo do autuado, cidade reside, o artigo do decreto 6.514/2008, descrição, município da infração, latitude e longitude. Após a tabulação os dados foram inseridos no software QGIS para espacialização desses dados (Figura 4).

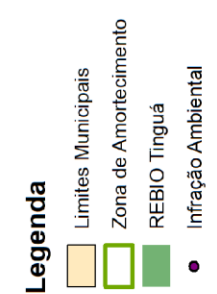

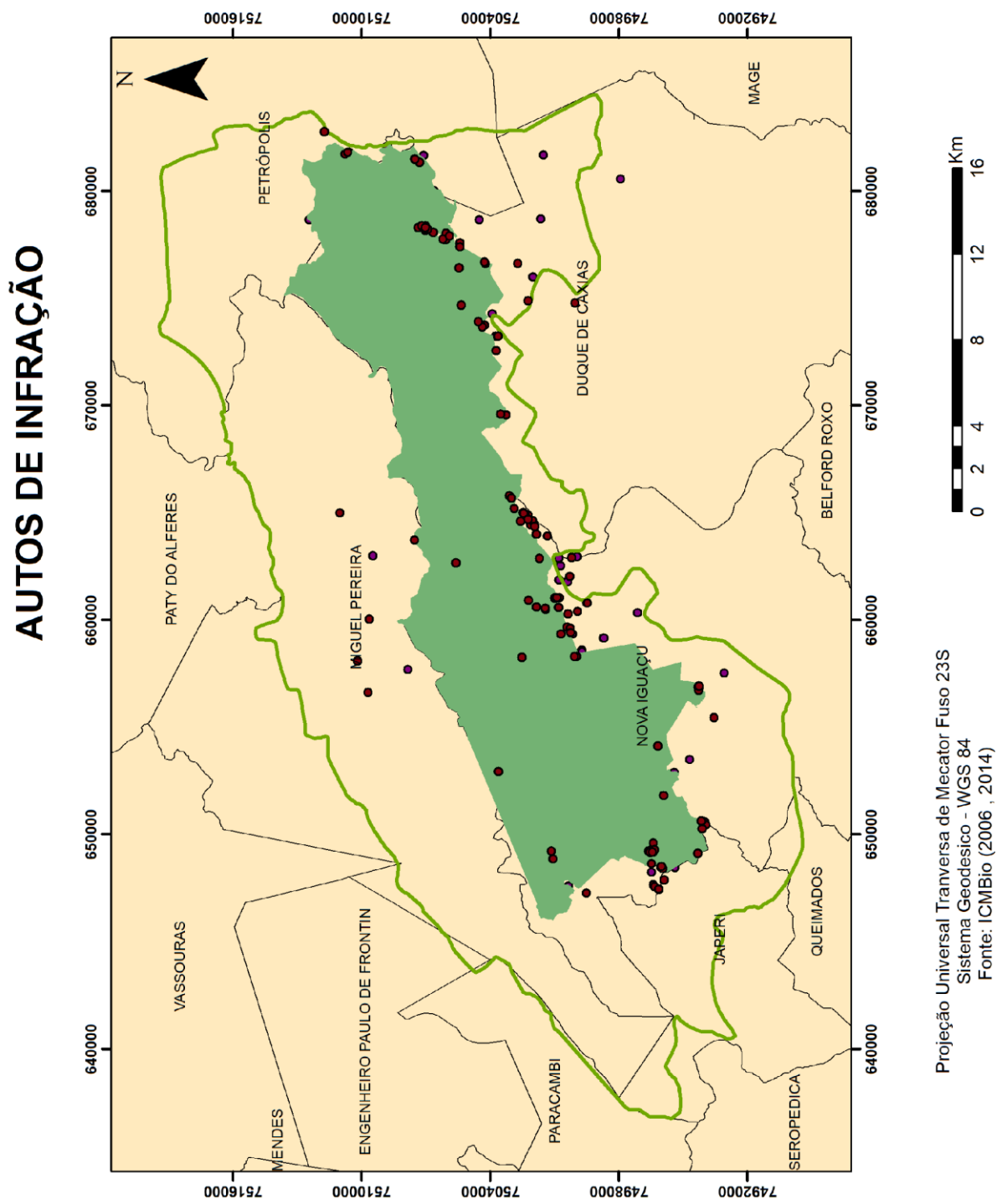

Figura 4- Espacialização dos autos de infração

Além dos dados das autuações, foram agrupados dados pertencentes ao ICMBIO os limites da unidade de conservação como também a sua Zona de amortecimento e dados relativos às empresas lotadas dentro da UC (Petrobras, Concer, Furnas e CEDAE).

### <span id="page-32-0"></span>**3.1.2. IMAGENS RAPIDEYE**

As imagens utilizadas são provenientes de um sistema chamado RapidEye, sistema este que opera com 5 satélites lançados conjuntamente fornecendo imagens desde fevereiro de 2009. A constelação RapidEye foi lançada em agosto de 2008 pela empresa britânica Surrey Satellite Technology Ltd. Com o objetivo de produzir imagens de qualquer ponto da Terra, e por esse motivo possibilitar os monitoramentos de eventos em agricultura, cartografia, florestas entre outros

O sistema RapidEye é possui cinco bandas espectrais a saber: Azul, Verde, Vermelho, Red Edge e Infravermelho próximo com resolução espacial de 5 metros. Outros detalhes da constelação são verificados na tabela 2.

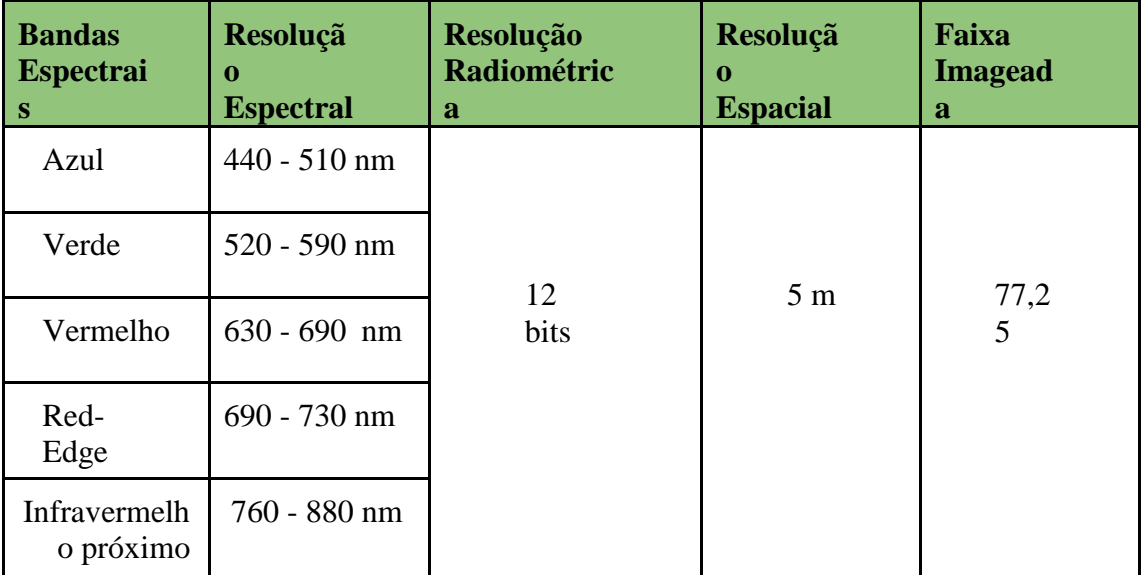

Tabela 2- Característica do sistema RapidEye

Fonte: EMBRAPA (2013)

Seis cenas foram adquiridas do Ministério do Meio Ambiente (MMA, 2017) através do catálogo de cobertura completa do Brasil [\(www.geocatalogo.mma.gov.br\)](http://www.geocatalogo.mma.gov.br/)

em imagens do satélite RapidEye. Possibilitando estudos do Brasil a partir da assinatura de acordos do MMA, a Embrapa e outros órgãos públicos.

As imagens foram adquiridas por sua relevante resolução espacial e possibilitando assim os desdobramentos da pesquisa. Como também utilizar uma base de dados gratuita disponibilizada por uma parceria entre o MMA e a RapidEye AG. Entretanto, apesar das imagens atenderem os objetivos elas possuem anos distintos (2014 e 2015), sendo as mais atuais de cada quadrante disponibilizadas pelo MMA, Conforme é observado na figura 5.

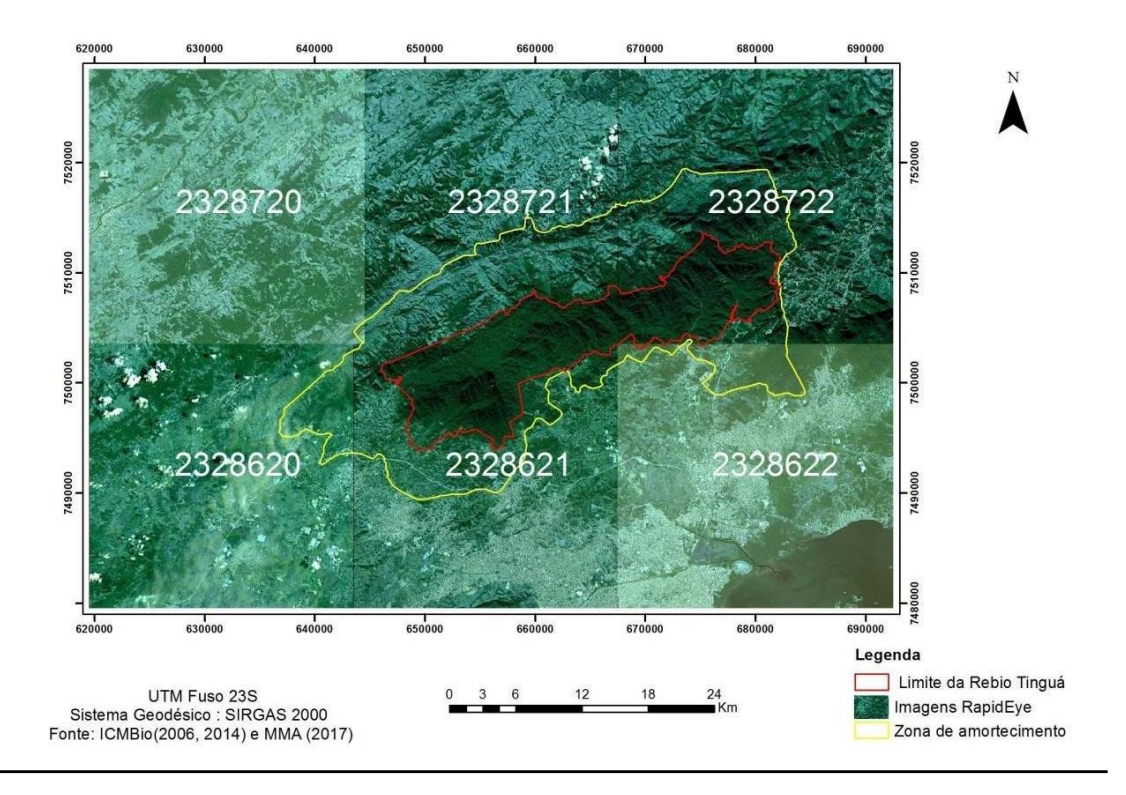

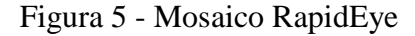

#### <span id="page-33-0"></span>**3.2. METODOLOGIA DE ANÁLISE**

Nos subtópicos a seguir serão apresentadas as metodologias utilizadas ao longo da pesquisa com o objetivo de delimitar as formas de análise futuras.

#### <span id="page-33-1"></span>**3.2.1 KERNEL**

No período em análise, de 2010 até 2017, a Reserva Biológica do Tinguá realizou 379 autuações, sendo esse demostrado na tabela 3. Contudo, os dados de 2010 até 2014 serão utilizados para demostrar a densidade das infrações e os dados de 2015 até 2017 serão utilizados como validador das áreas vulneráveis. A coleta de dados tem

início em 2010, pois a responsabilidade com as infrações torna-se responsabilidade do ICMBio, ou seja, a atual gestão. Então, a fim de apresentar informações mais consolidadas e atualizadas foi utilizado o recorte temporal delimitado anteriormente.

Tabela 3 - Quantitativo de autos de infrações por tipo.

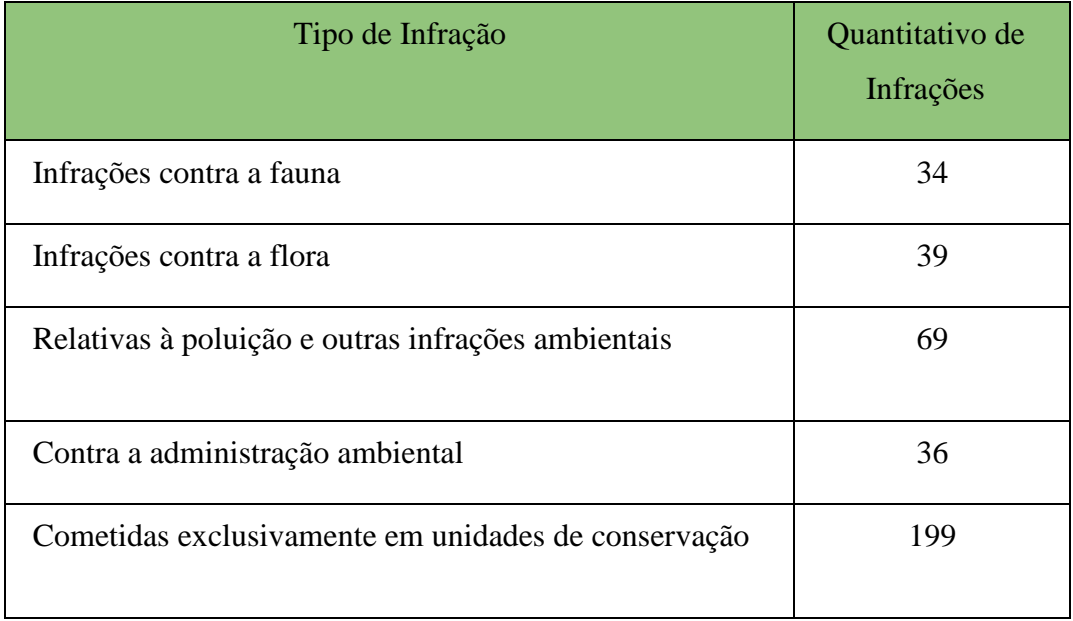

Apesar dos pontos demonstrarem o local das infrações, eles podem ser ocultados de acordo com a área de estudo e a consequente sobreposição das ocorrências em muitos casos. Desta forma, se utiliza estatística espacial a fim de demonstrar as áreas onde há um aglomerado de eventos em menor ou maior densidade.

Os dados de infrações consistem em uma série de pares de coordenadas de pontos dispersos nos limites da REBIO Tinguá que trouxeram a possibilidade de obtenção das concentrações das autuações por meio do uso de estatística espacial baseada em Kernel. Para isso, foi utilizada a ferramenta *kernel estimator*, disponível no ArcGIS 10.1, que se trata de um interpolador que fornece a distribuição geral de um evento, pois mostra a superfície onde estão as maiores concentrações e decresce para a menores concentrações. Segundo DRUCK (2004), este estimador funciona de acordo com parâmetros básicos: o raio de influência que define a vizinhança e a função K que

estima a intensidade. Este estimador é relatado pelo mesmo autor como uma metodologia muito útil para fornecer a visão de distribuições pontuais demonstrando em quais localidades concentram-se as maiores intensidades.

O raio de influência definido utilizado é 2,5 km e se adequou aos objetivos da área de estudo, gerando pontos de intensidade e evitando resultados como a formação de um raio pequeno com pequenos círculos sem continuidade, ou de um raio grande demais formando um único ponto de intensidade (DRUCK *et al.,* 2004).

### <span id="page-35-0"></span>**3.2.2 COBERTURA DA TERRA**

Para dar início a discussão metodológica do mapeamento da cobertura da terra é importante salientar que se difere do termo "uso do solo" utilizados como sinônimo, pois de acordo com Rosa (2007) "o uso da terra e ocupação do solo consiste em buscar conhecimento de toda a sua utilização por parte do homem ou, quando não utilizado pelo homem, a caracterização dos tipos de categorias de vegetação natural que reveste o solo, como também suas respectivas localizações". Já a Cobertura da terra é analisada pela de cobertura natural ou artificial, sendo registradas pelas imagens de sensoriamento remoto. Imagens não registram atividades diretamente. A interpretação dessas imagens são associações de reflectâncias, texturas, estruturas e padrões de formas (ARAÚJO FILHO et al., 2007)

Para implementar o processamento de classificação da cobertura da terra é necessário cumprir etapas de pré-processamento. As seis imagens adquiridas passaram pelo processo de correção atmosférica separadamente no software ATCOR2 (ATmospheric CORrection), um módulo do software ERDAS IMAGINE®, desenvolvido para corrigir imagem de média resolução. É necessário inserir os parâmetros para calibrar a imagem (Tabela 3), a fim de minimizar a influência dos fatores que compõem a atmosfera terrestre, como a presença dos gases (vapor d´água, ozônio, oxigênio e dióxido de carbono) e dos aerossóis (pequenas partículas materiais, diferentes do gelo e da água) (EDUARDO; SILVA, 2013).

| <b>Imagem</b> | Data da<br>aquisição | <b>Illuminatio</b><br>n Elevation<br>Angle | <b>Illumination</b><br><b>Azimuth</b><br>Angle | <b>Inciden</b><br><b>ce</b><br>angle | <b>Azimuth</b><br>angle |
|---------------|----------------------|--------------------------------------------|------------------------------------------------|--------------------------------------|-------------------------|
| 2328620       | 09/12/2014           | 9,2                                        | 93,<br>8                                       | 22,<br>6                             | 97,0                    |
| 2328621       | 31/07/2014           | 43,8                                       | 22,                                            | 8,9                                  | 278,<br>9               |
| 2328622       | 11/10/2014           | 19.9                                       | 41,<br>2                                       | 18,                                  | 279,<br>3               |
| 2328720       | 07/11/2014           | 11,1                                       | 58,<br>8                                       | 12,<br>9                             | 279,<br>4               |
| 2328721       | 31/04/2014           | 43,6                                       | 22,<br>8                                       | 9,4                                  | 278,<br>9               |
| 2328722       | 14/06/2015           | 47,7                                       | 17,<br>6                                       | 5,0                                  | 280,                    |

Tabela 4 Parâmetros para a calibração da correção atmosférica

Após a correção atmosférica ser realizada em cada imagem separada, elas foram agrupadas utilizando o Software ArcGIS com a ferramenta *mosaic to new raster.* No qual, são identificadas áreas de superposição das imagens a fim de uni-las. Esse procedimento gera uma única imagem para ser classificada e tem por objetivo minimizar a tempo o processamento das 6 imagens separadamente.

As próximas etapas relacionadas a classificação da imagem para obtenção da cobertura da terra foram processadas no software ENVI FX. Primeiramente, a imagem foi segmentada utilizando módulo *Feature Extration do ENVI*, o qual realiza uma segmentação da imagem por região. Este método apresenta melhor resposta que a classificação supervisionada, pois nesta o treinamento do pixel é um processo subjetivo, de acordo com MOREIRA (2011). A imagem é dividida em regiões homogêneas, em que algumas áreas são utilizadas como treinamento do classificador. A homogeneidade é feita pelo software (Figura 6), porém os critérios de similaridade são fornecidos pelo analista.

Com base nos conhecimentos da área de estudo, objetivos da classificação e mediante os trabalhos de campo, buscou-se a melhor segmentação possível. Esta segmentação realizada na imagem teve os seguintes valores, Segment Settings 30.0 e Merge Settings 90.0.

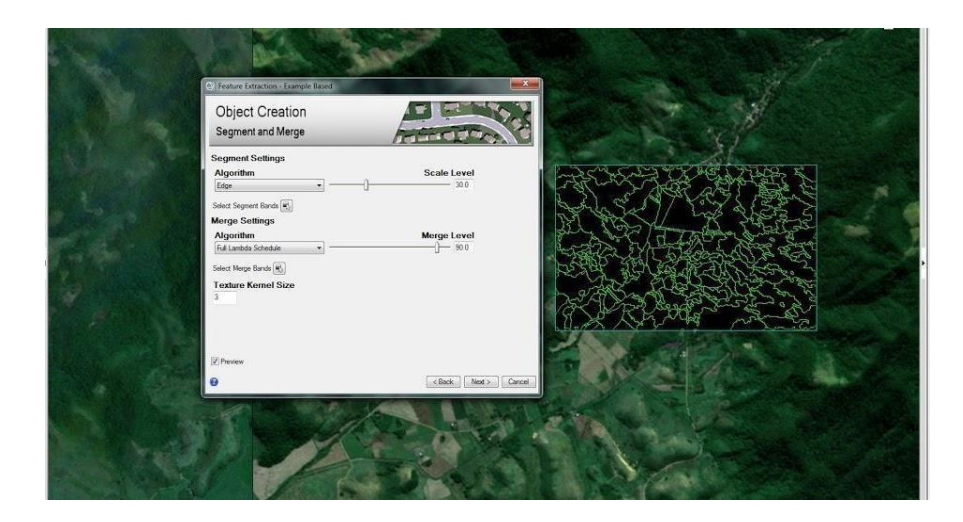

Figura 6 – Módulo de segmentação do ENVI FX

Para elaboração de uma legenda, foram utilizadas as classes de floresta, área urbana, corpos hídricos, gramínea e solo exposto ( Tabela 5). As definições das classes de uso levaram em consideração o conhecimento da área de estudo como também levantamento bibliográfico

# Tabela 5 - Definição de Classes

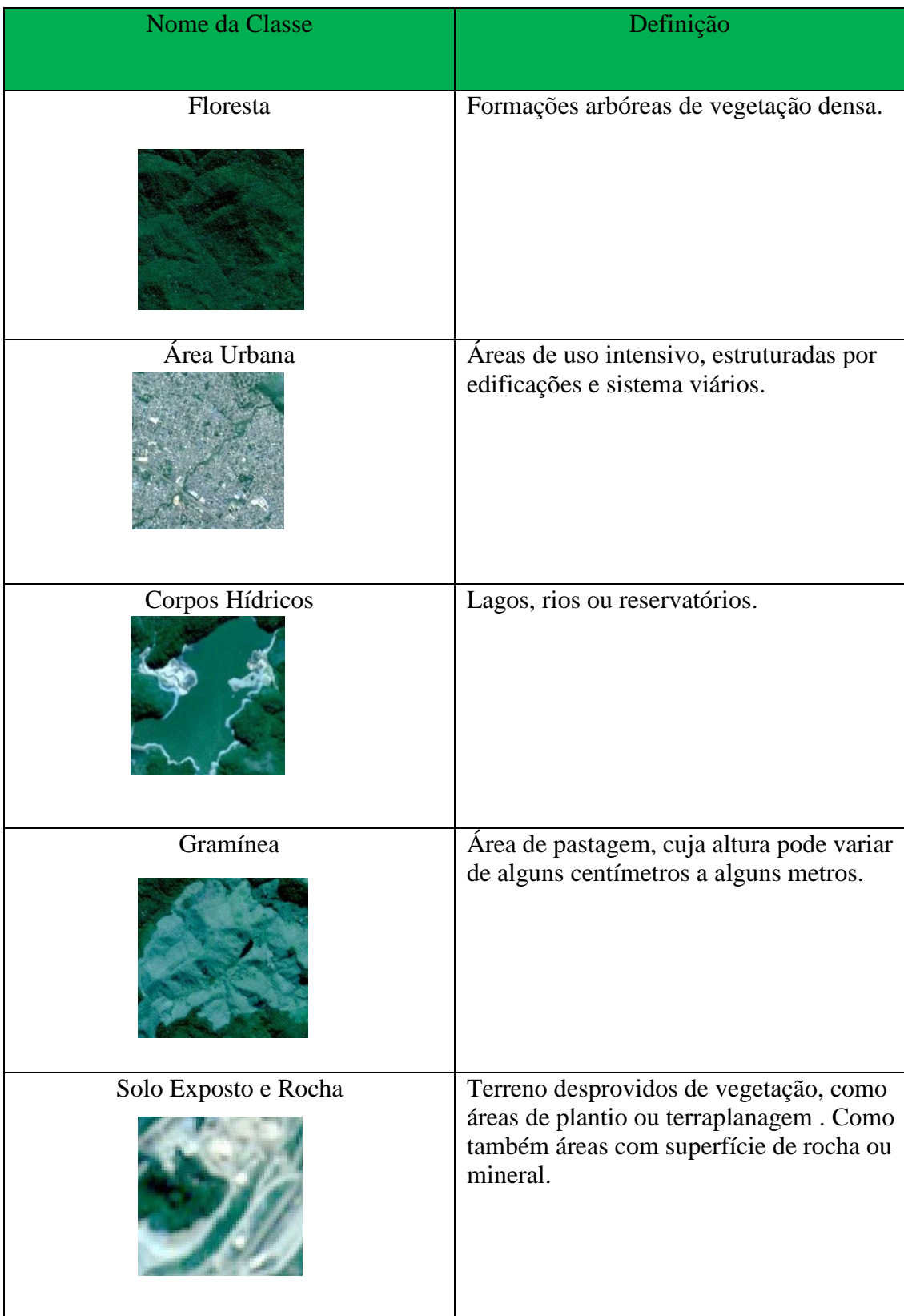

Fonte: Adaptado do IBGE e SOUSA (2014).

Após a definição das classes coube a realização da aquisição de amostras de treinamentos obtidas a partir da segmentação realizada. Essa análise visual tem como

objetivo examinar e identificar objetos estabelecendo significado de acordo com a classe que o conhecimento do analista.

A classificação por região empregou-se para classificar as classes anteriormente selecionadas. Esta usa duas informações espectrais correspondentes aos pixels e a relação deles com seus vizinhos. Criando áreas homogêneas de acordo com a região e as propriedades espectrais (DPI, 2016). Os passos seguintes envolvem a execução da coleta de amostras de treinamento, identificando amostras correspondentes a cada classe previamente definida na área de estudo. Para obter o mapa de cobertura da terra e quanto de cada classe há na Unidade de Conservação e sua ZA.

### <span id="page-39-0"></span>**3.2.3MÉTRICA DE PAISAGEM**

Como desdobramento do trabalho é necessário a caracterização da paisagem de forma estrutural utilizando os dados de cobertura da terra, no qual temos como resposta as métricas de paisagem. Em suma, as métricas são definidas como uma forma de medir a estrutura da paisagem, permitindo dentro de uma determinada escala avaliar e classificar, como também descrever através de indicadores em um ambiental multidimensional complexo, associado a noção de paisagem (DUARTE E NEVE, 2008).

Por conseguinte, as classes do mapa de cobertura da terra foram generalizadas, com o objetivo de definir duas classes (1) não-floresta e (2) floresta. As classes definidas como floresta são áreas classificadas como floresta no mapa de cobertura, além da classe corpos hídricos, pois em sua maioria não fragmentam a floresta. E as classes de área urbana, solo exposto e vegetação rasteira foram classificados como não floresta. Após a edição o vetor foi transformado para formato matricial, no qual o tamanho da célula foi definido de acordo com a imagem de satélite RapidEye, ou seja, 5 metros.

40 Por fim, para a construção do mapeamento foi utilizado o software livre GUIDOS disponível no site: http://forest.jrc.ec.europa.eu/biodiversity/GUIDOS/. No qual foram inseridos a classificação generalizada em formato Geotiff. Os dados foram manipulados a partir do módulo MSPA (Morphological Spatial Pattern Analysis), que é um parâmetro quantitativo com propósito de descrever a geometria e conectividade dos componentes da imagem. Baseado em conceitos de morfologia da paisagem, esta metodologia pode ser adotada em diversos campos de aplicação. (COMISSÃO EUROPEIA, 2018)

Considerando obter a continuidade de um fragmento florestal, ou seja, a análise da dependência espacial entre as unidades de paisagem e assim o aumento na degradação delimitou-se a zona de borda com a distância de 5 m (1 pixel). Concluindo que fragmentação pode afetar o aumento na degradação de uma determinada paisagem, foi utilizada a menor borda possibilitada pela resolução espacial da imagem utilizada, atingindo o objetivo assimilar a descontinuidade entre os fragmentos.

A construção do mapeamento obteve a resposta padrões de paisagem, a saber: áreas núcleo, bordas, clareiras, bordas de clareiras, corredores, falsos corredores, falsos corredores em clareira, ramificações, matrizes e stepping stones (Figura ).

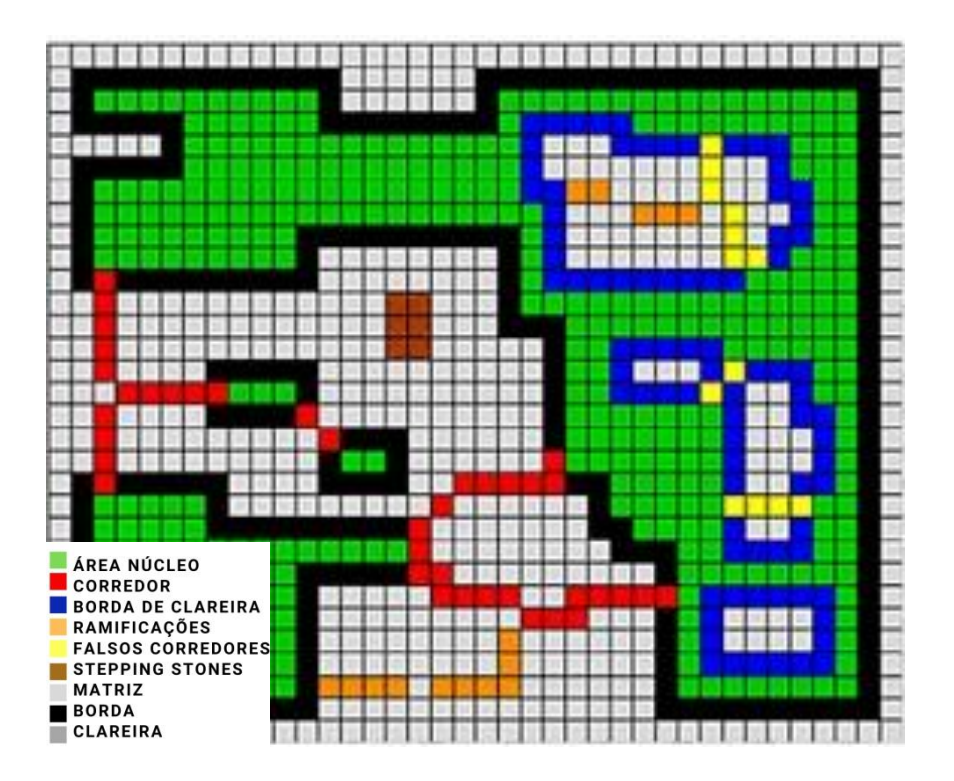

Figura 7 - Classes do fragmento florestal Fonte: European Commission (2018)

| Classe                    | Definição                                                                            |
|---------------------------|--------------------------------------------------------------------------------------|
| Área núcleo:              | Area interna ao fragmento florestal. Ou seja, área composta somente por<br>floresta. |
| Corredor:                 | Faixas de floresta que conectam fragmentos florestais                                |
| Borda de<br>Clareira      | Faixas de floresta com extensão de 5 m, em contato com a clareira                    |
| Ramificações:             | Faixas de floresta que saem do fragmento, mas não se conectam a outro                |
| Falsos<br>corredores      | Corredores florestais que ligam dois pontos de um mesmo fragmento                    |
| Stepping<br><b>Stones</b> | Ilhas de floretas inseridas no interior da matriz                                    |
| Matrizes:                 | Áreas desmatadas, externas aos fragmentos florestais                                 |
| Borda:                    | Faixas de floresta com extensão de 5 metros em contato com a matriz                  |
| Clareira:                 | Área desmatada no interior do fragmento florestal                                    |

Tabela 6 - Definição do fragmento florestal

Os padrões de paisagem são generalizados de acordo com a sua exposição a degradação. A área Núcleo, os Corredores e os Falsos Corredores por seu continuo fragmento de floresta serão nessa pesquisa categorizadas como áreas não degradadas. E as demais áreas que apresentam fragmentos não contínuos ou áreas alteradas serão caracterizadas como áreas degradadas.

#### <span id="page-41-0"></span>**3.3 MODELAGEM**

A modelagem é vista por FILHO (2000) como a decomposição do mundo real em uma série de sistemas simplificados para alcançar uma visão sobre as características de uma determinada paisagem.

42 O modelo ambiental em construção busca indicar a vulnerabilidade a impactos ambientais e será utilizado para a avaliação de resultados que tem o objetivo de criar uma estrutura e estabelecer a propagação de influências entre as variáveis envolvidas na análise. O processo de análise torna-se possível, pois a correlação coexiste sob uma mesma base de dados e uma mesma área geográfica.

As variáveis de análise definidas são adquiridas nos mapas de fragmentação florestal e densidade de infrações que foram combinadas diante do método analíticointegrativo (COELHO NETTO et al, 1993). O procedimento foi realizado através do *dissolve* nos dados de fragmentação florestal e a reclassificação com os dados de densidade de infrações a fim de iniciar a combinação entre suas classes. No mapeamento de fragmentação florestal, as classes utilizadas foram área degradada e área não degradada. Já no mapeamento de densidade de autos de infração foram utilizadas as classes de Alta, Média e Baixa. Sobrepondo as classes (Tabela 7) são obtidas as zonas de vulnerabilidade a pressões ambientais.

| Fragmentação Florestal | Densidade de infrações | <b>Vulnerabilidade</b> |
|------------------------|------------------------|------------------------|
| Degradada              | Alto                   | Alto                   |
| Não-Degradada          | Médio                  | Médio                  |
| Degradada              | Baixo                  | Médio                  |
| Não-Degradada          | Alto                   | Médio                  |
| Degradada              | Médio                  | Alto                   |
| Não-Degradada          | Baixo                  | Baixo                  |

Tabela 7 – Modelagem a partir do método analítico integrativo (COELHO NETO et al, 1993)

#### <span id="page-43-0"></span>**4. RESULTADOS**

A metodologia aplicada durante a pesquisa, como também, o levantamento bibliográfico e de dados possibilitam a obtenção de produtos e a análise de resultados discorridos ao longo desse capitulo. A partir dos caminhos apresentados anteriormente, foram obtidos quatro produtos, tais como: o Mapa de Cobertura da Terra, o mapa de densidade de infrações, o mapa de fragmentação florestal e o produto desta pesquisa, o mapa de zonas vulneráveis a pressões antrópicas.

#### **4.1. DENSIDADE DE INFRAÇÕES**

<span id="page-43-1"></span>Como dito anteriormente, os autos de infrações são um instrumento legal ambiental que possibilitam a verificação de uma infração ambiental a partir de uma medida de fiscalização. Esses autos contam com informações além de sua localização, como a temporalidade e os tipos de infração associados.

A temporalidade utilizada na pesquisa se deu entre os anos de 2010 ate 2014. A quantidade de auto de infração ao analisar esses dados se aglomera principalmente nos anos de 2013 de 2014, com respectivamente, 50% e 32%.(Figura 8 ) Ao entrevistar os funcionários e analisar as planilhas de infrações, foi relatado que a aglomeração se dá pela quantidade de fiscais ambientais, pelo perfil da administração da UC durante esses anos, ou seja, um perfil intimamente ligado a planejamento de ações de fiscalização e a quantidade de infrações realizadas nas ações.

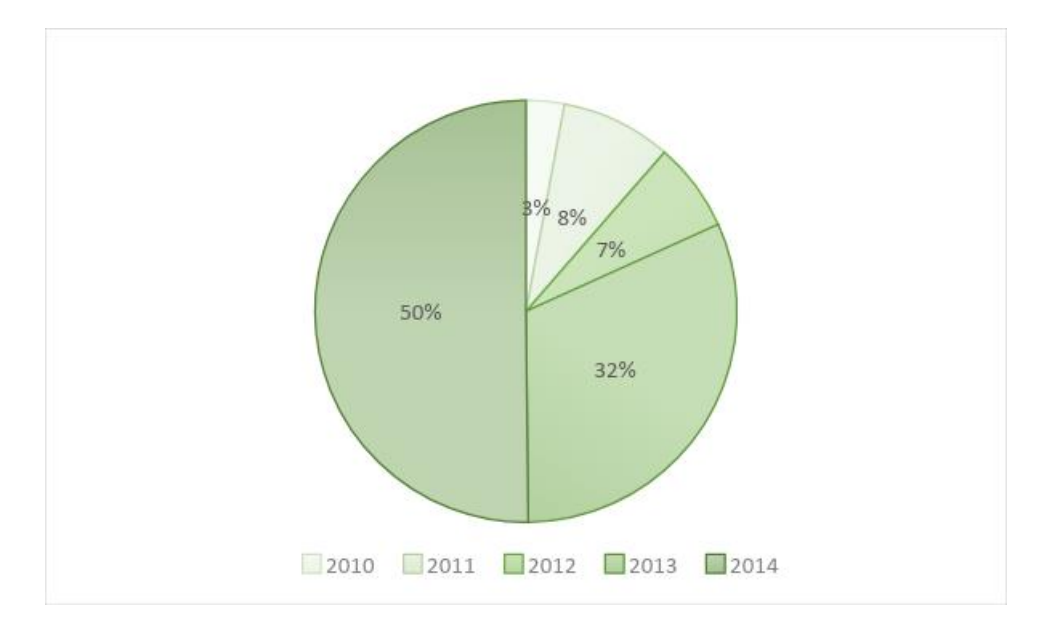

Figura 8 Quantitativo de infrações por ano

Ao analisar a unidade de conservação no contexto que está inserida, ou seja, os municípios que a compõem, é possível analisar como são influenciadas as infrações estudadas. Os municípios no qual as infrações mais ocorrem são no de Nova Iguaçu e Duque de Caxias, 70% e 20% (figura 9) das infrações respectivamente, e estes são os municípios mais populosos que compõem da área de estudo com 855048 e 796257 pessoas(IBGE, 2010), a análise não estaria completa somente atribuindo a maior concentração de infrações somente em decorrência da quantidade de pessoas nos municípios demonstrados. Já Nova Iguaçu apresentar 70% de todas as infrações está intimamente ligada com duas questões a Sede ser localizada neste município que é aproxima a fiscalização da infração, como também empreendimentos lotados no interior da unidade que permitem infrações ligadas a entrada em unidade de proteção integral serem possíveis. Da mesma forma, o município de Duque de Caxias apresenta 20% do total de infrações cometidas em decorrência da utilização da Estrada do Garrão e os desdobramentos desse uso. ( https://cidades.ibge.gov.br/brasil/rj/rio-de-janeiro/panorama)

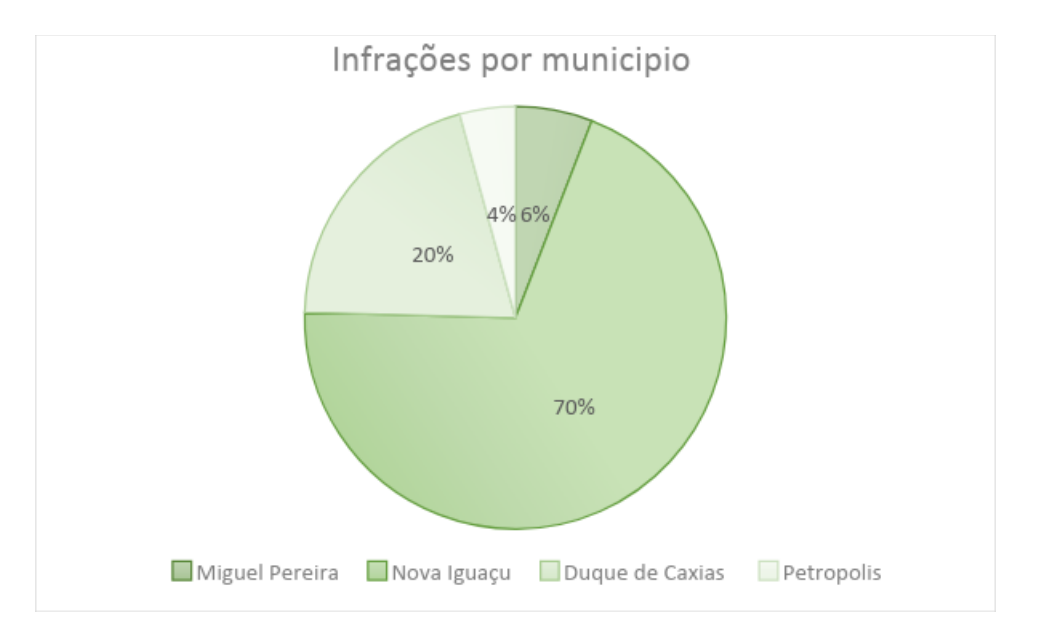

Figura 9 Quantitativo de infrações por município

Por fim, os dados de infração por tipo (figura 10), mostram a importância de se definir as zonas vulneráveis, pois ao delimitar os ilícitos nota-se como a unidade de proteção integral encontra-se ameaçada. Dos dados analisados, 59% dos dados são relativos a uma categoria somente aplicada a unidade de conservação, ao analisarmos auto por auto nas deliberações contidas durante a lavratura do mesmo, verifica-se que tanto adentrar a UC para atividades de lazer como também para a realização de atividades religiosas são os autos mais expressivos. Sendo estes os artigos 90 e 91 do decreto de infração administrativas. Esses autos têm números

expressivos em Tinguá por causa das atividades religiosas que levam muitos fiéis a adentrarem na unidade, ou seja em desacordo com o seu uso restrito (art. 90) e causar danos ao meio(Art. 91) seja ele uma queimada ou a supressão de um micro-habitat pela presença de um grande numero de pessoas. Que quando autuadas não representam a organização que participam, mas um indivíduo, ou seja, são autuados nominalmente gerando cada pessoa um ponto.

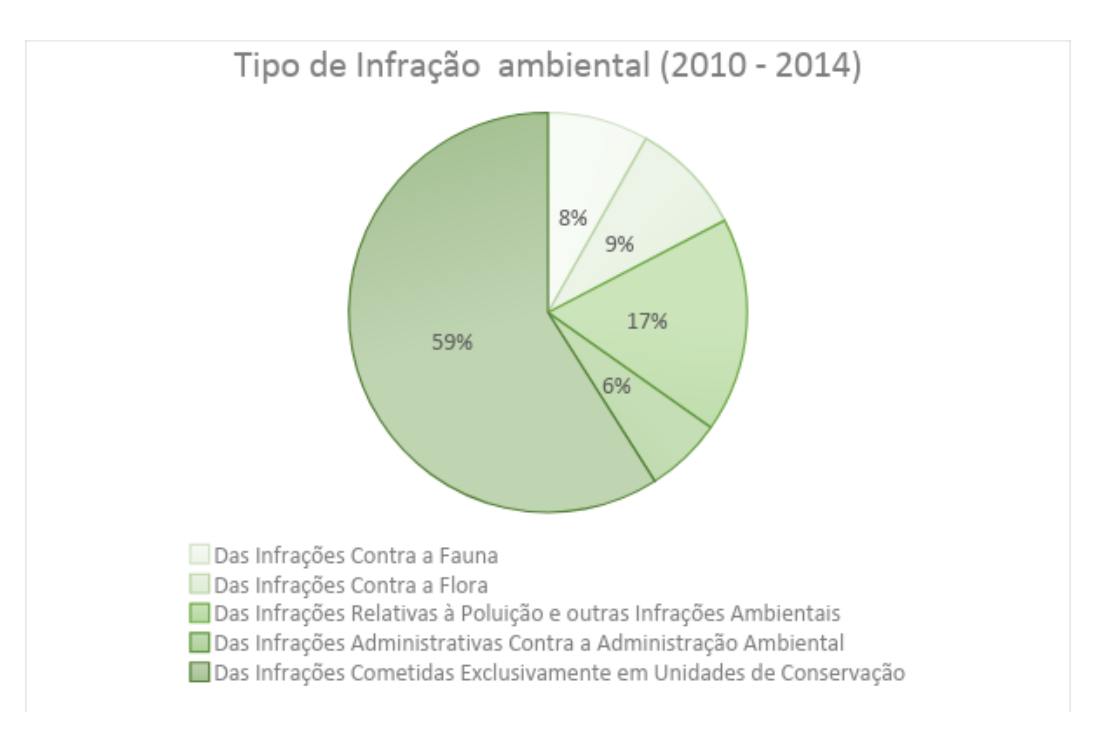

Figura 10 Quantitativo de infrações por tipo

Já na segunda categoria mais expressiva são as relativas a poluição e outras infrações ambientais, essas autuações estão intimamente ligadas a ocupação irregular na unidade de infração. Como também imóveis que são próximos da unidade de conservação, ou seja, dependendo da sua localização, este encontra-se dentro da Zona de Amortecimento, ficando impedidos de algumas alterações no que diz respeito a supressão de mata Atlântica. Por fim, as infrações também estão associadas aos empreendimentos lotados dentro da UC, que não podem iniciar obras de ampliação ou instalação sem a comunicação da gestão da unidade.

As autuações contra a flora (9%) se dão principalmente por impedir a floresta de ser regenerar como também a supressão de Mata Atlântica danificando ou destruindo qualquer

fragmento florestal impedindo sua regeneração. Já contra a fauna são relacionados a Caça (8%), ou seja, matar, perseguir ou até mesmo somente apanhar um animal silvestre o manter em cativeiro se caracteriza como caça e está sujeito a aplicação da lei. Por fim, as infrações contra a administração ambiental (6%) se dão por descumprimento de notificação ou embargo de uma área sendo cometidas, e, sua maioria, pelo empreendimento.

O mapa de densidade de infração nessa pesquisa foi utilizado como arcabouço para delimitar a inclinação a autuações ambientais, pois nota-se que apesar das infrações ambientais terem causas diferentes, todas são pressões que causam algum dano na área estudada. Para mensurar a intensidade do dano de forma espacial. E na legenda se utilizou a nomenclatura de baixa, média e alta para facilitar o entendimento do mapeamento.

Ao analisar o mapa (Figura 11) é possível perceber um adensamento de autos de infração com focos pontuais e grande parte da área estudada com baixa densidade de infrações. Nos locais de adensamentos nota-se duas colorações, a vermelha que são as zonas de alta densidade autuações e as amarelas com densidade média.

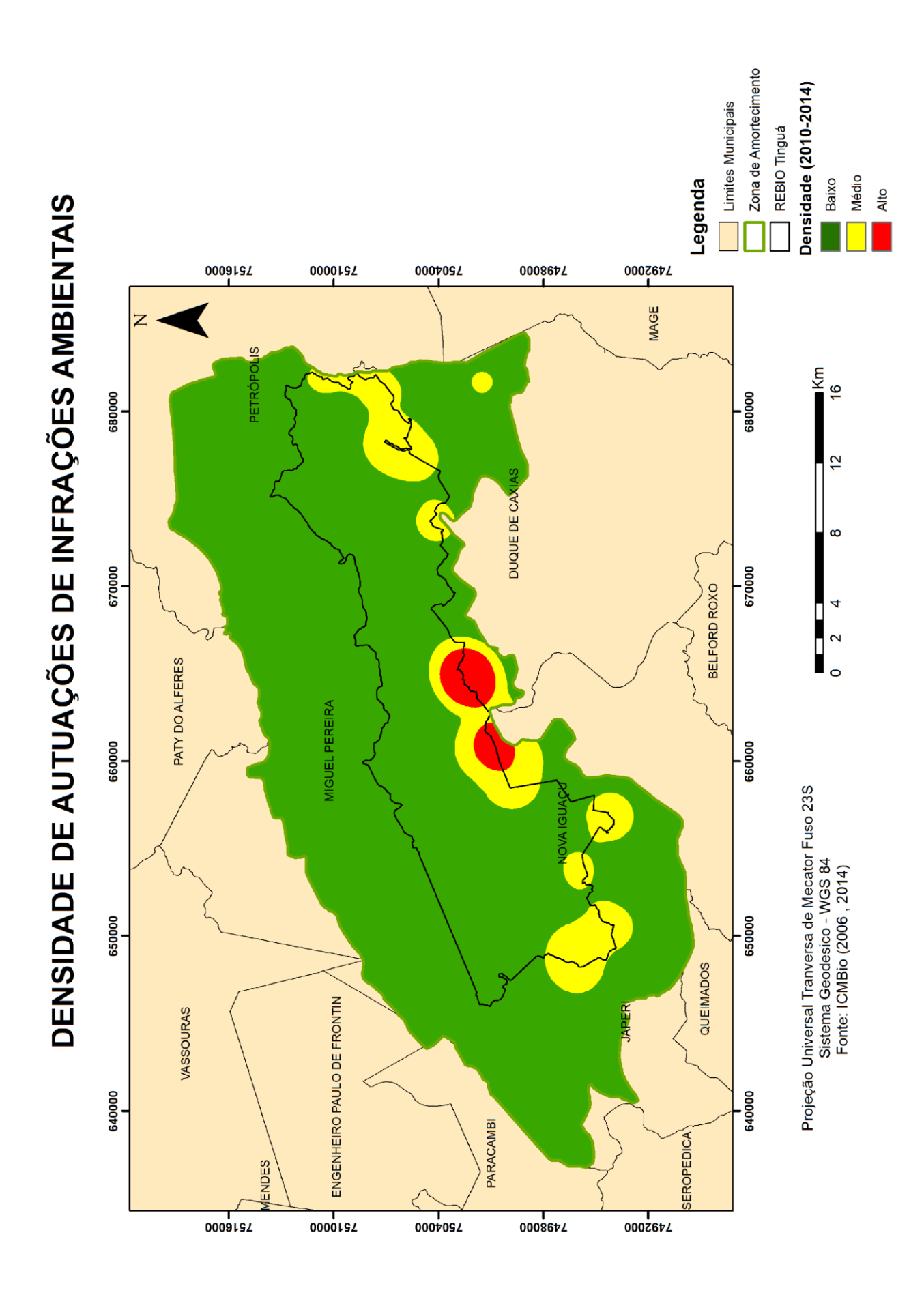

Figura 11 - Densidade de autuações de infrações ambientais.

As autuações em sua maioria se dão nas áreas de borda, tanto da ZA como dos próprios limites da REBIO. São obtidos quatro principais focos de autuações: No município de Nova Iguaçu em três localidades (próximo à sede da UC, a Estrada de Boa Esperança e a Rio D'Ouro) e em Duque de Caxias, na próxima a estrada conhecida como "Estrada do Garrão". Nesses locais citados estão localizados, em sua maioria, nos acessos utilizados para manutenção dos grandes empreendimentos lotados dentro da REBIO Tinguá, como a Empresa de Tratamento de Água e Esgoto (CEDAE) e um duto administrado pela TRANSPETRO. Observa-se, desta maneira, que as autuações são em grande parte ligadas a facilidade de entrada nos limites da REBIO pelos acessos comumente utilizados e pouco protegidos.

Vale ressaltar que tais acessos existem única e exclusivamente para a manutenção dos serviços de bem de utilidade pública, como a captação e a distribuição de água, como também a distribuição de gás e óleo. E em uma unidade de conservação e proteção integral estes são considerados usos conflituosos. No caso da Transpetro, há uma liminar para retirada dos dutos que estão nos limites da REBIO, contudo não há qualquer avanço neste sentido pela empresa. Já a CEDAE não apresenta qualquer demonstrativo de retirada dos limites da REBIO ou de diminuição dos danos feitos até o momento. Como é possível observar nas figuras 8 e 9, apesar da sinalização em um dos acessos utilizados pela CEDAE, este não é respeitado e utilizando o portão de acesso e manutenção do empreendimento, inúmeras pessoas adentram a unidade em busca de lazer.

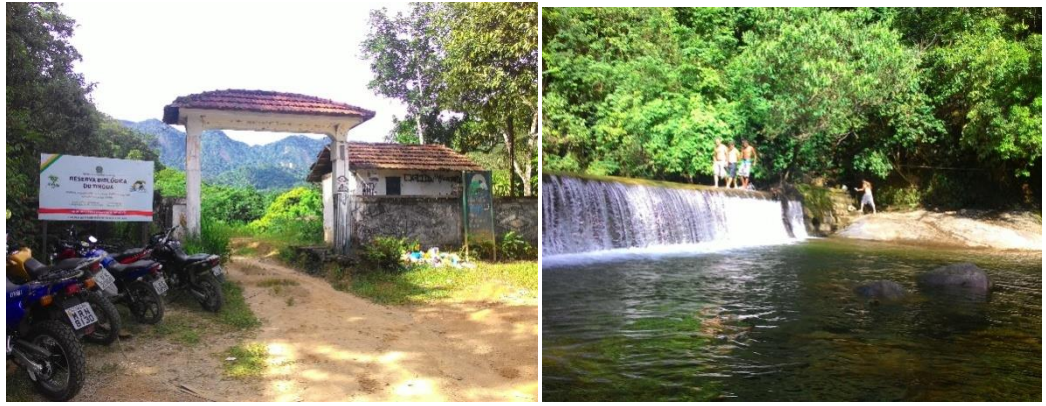

Figura 12 - Utilização para o lazer

As autuações em sua maioria estão relacionadas as estradas(figura 13), apesar disso não podemos afirmar que outras infrações ambientais não ocorram em outros locais de difícil acesso. A proximidade com a sede também traz para a análise um ponto especifico no mapa, pois na localidade a facilidade de encontrar um ilícito é maior, contudo o número de autuações

não é maior somente pelas estradas ou a proximidade da sede, mas é uma área mais propícia a infrações por serem zonas de bordas, ou seja, há uma maior facilidade tanto para o autuado como para as equipes de fiscalização.

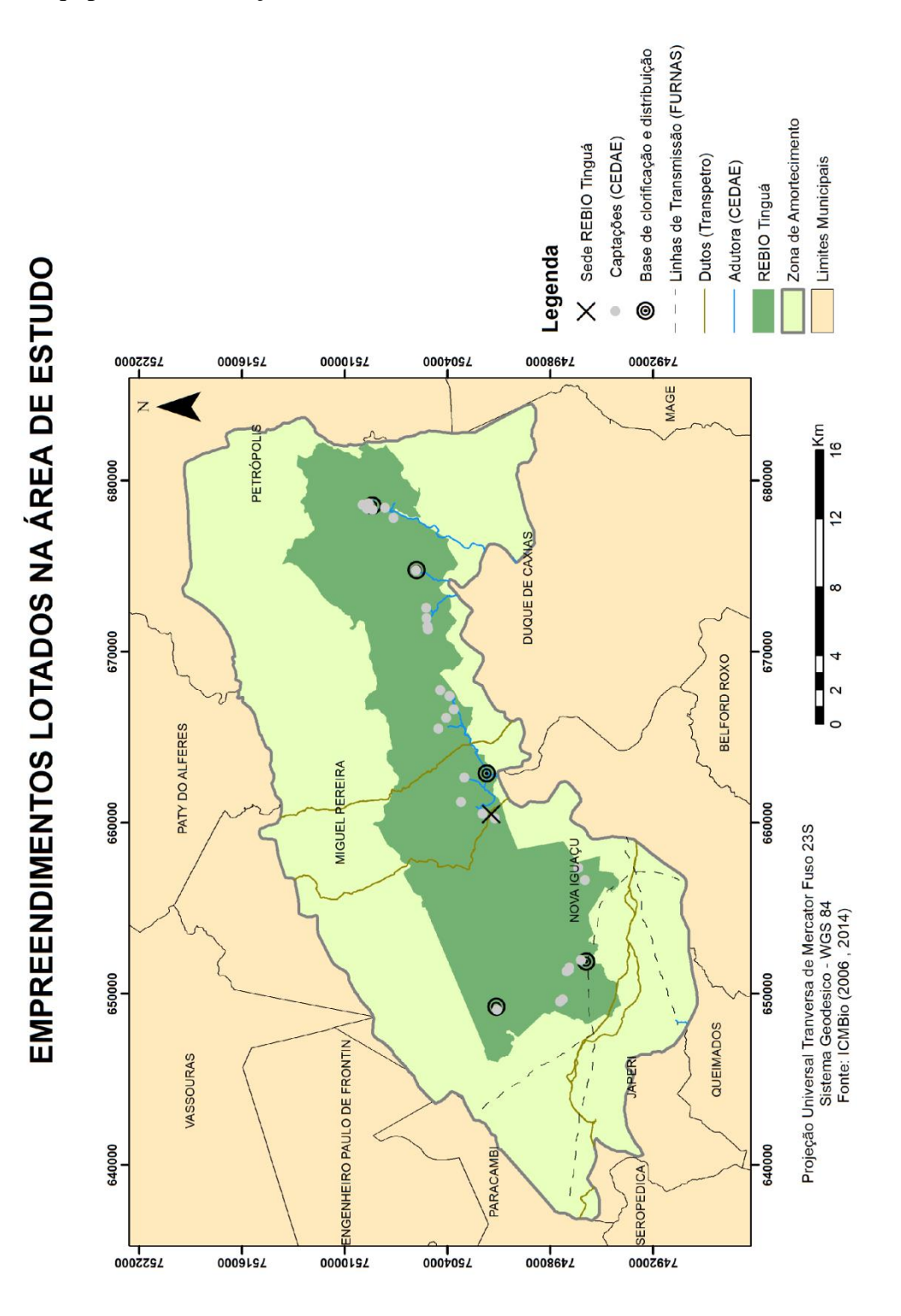

Figura 13 – Localização dos empreendimentos

#### <span id="page-50-0"></span>**4.2. COBERTURA DA TERRA**

Como dito anteriormente, a Reserva Biológica do Tinguá encontra-se em uma área protegida, fazendo parte do corredor ecológico e tendo em sua zona de amortecimento, unidades de conservação, federais, estaduais e municipais (figura 14). Essas unidades de conservação em conjunto com a Unidade também de âmbito federal, REBIO Tinguá, trazem importantes desdobramentos da preservação desse importante fragmento no contexto de Mata Atlântica.

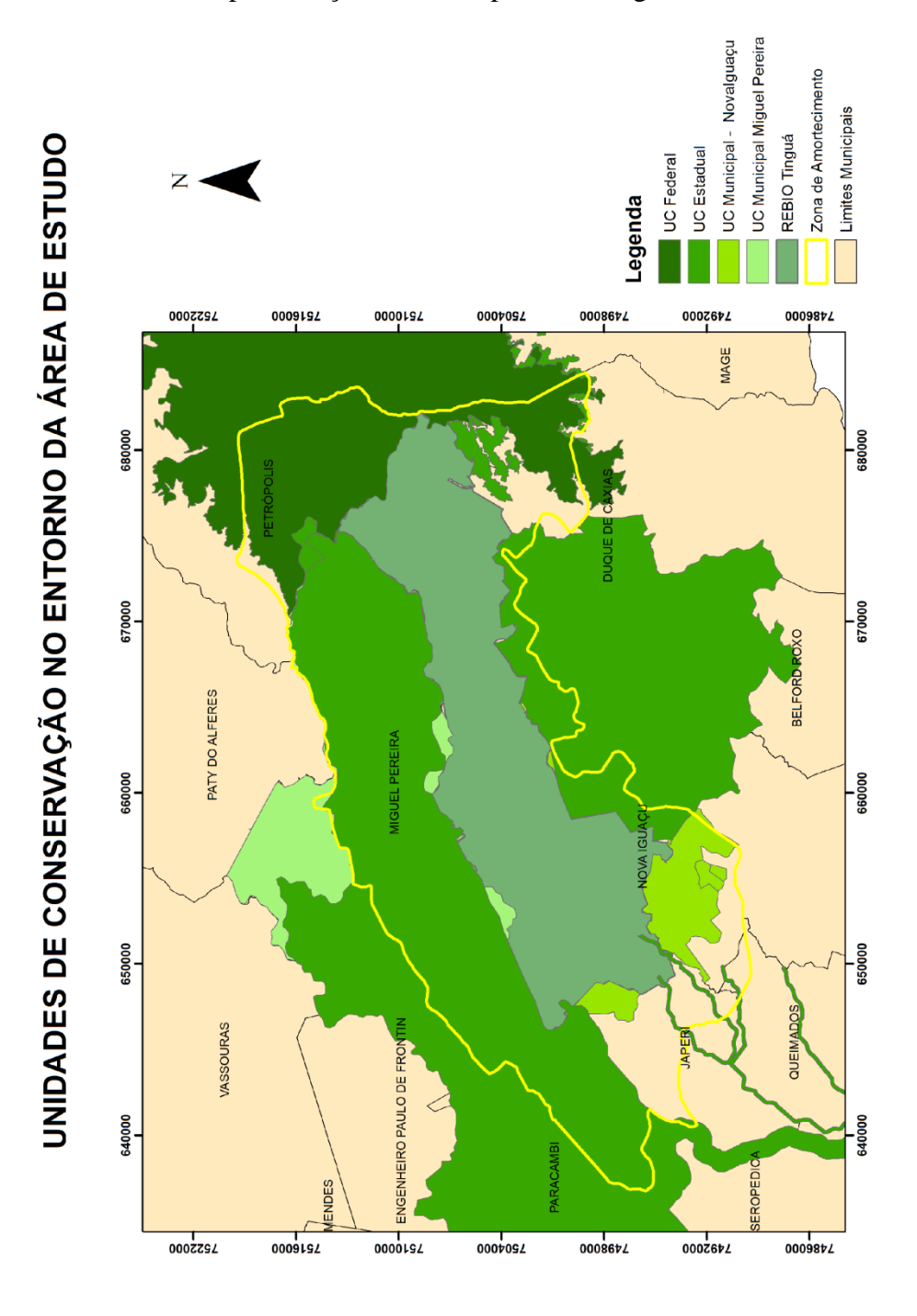

Figura 14 - Localização das unidades de conservação do entorno

Para iniciar a discussão da quantidade de área vegetada na UC estudada é necessário informar que o mapa de cobertura da terra (figura 15) foi utilizado para entender a quantidade de floresta existente, ou seja, quanto de fato a unidade ainda preserva mata atlântica. E também salientar que os dados de cobertura da terra foram utilizados como subsidio para a construção do mapa de fragmentação florestal A cobertura da terra apresenta uma resposta visual sobre os lugares que apresentam vegetação, já o mapa de fragmentação irá apresentar quais aglomerados florestais apresentam continuidade.

A REBIO Tinguá apresenta um adensamento significativo de floresta em seus limites. Contudo é possível notar pontos de classes de não floresta. Como também, a zona de amortecimento com uma cobertura diversificada, trazendo assim, para discussão uma possível perda do objetivo a qual é designada, que é de ser uma zona de proteção da Unidade minimizando os impactos negativos sobre a unidade. Desta forma, os impactos negativos que ocorrem fora dos limites da Unidade de Conservação, como: ruídos, poluição, espécies invasoras e avanço da ocupação humana não são impedidos como deveriam pela ZA por sua fragmentação e descontinuidade.

Ainda sim existe em torno da REBIO do Tinguá como demonstrado anteriormente unidades de conservação que tem sua área quase que total como área de floresta. Exceto o Município de Miguel Pereira, e por conseqüência as UC m por apresentar grande parte do seu território como área de ZA. Sendo que essas são áreas de manejo de pasto.

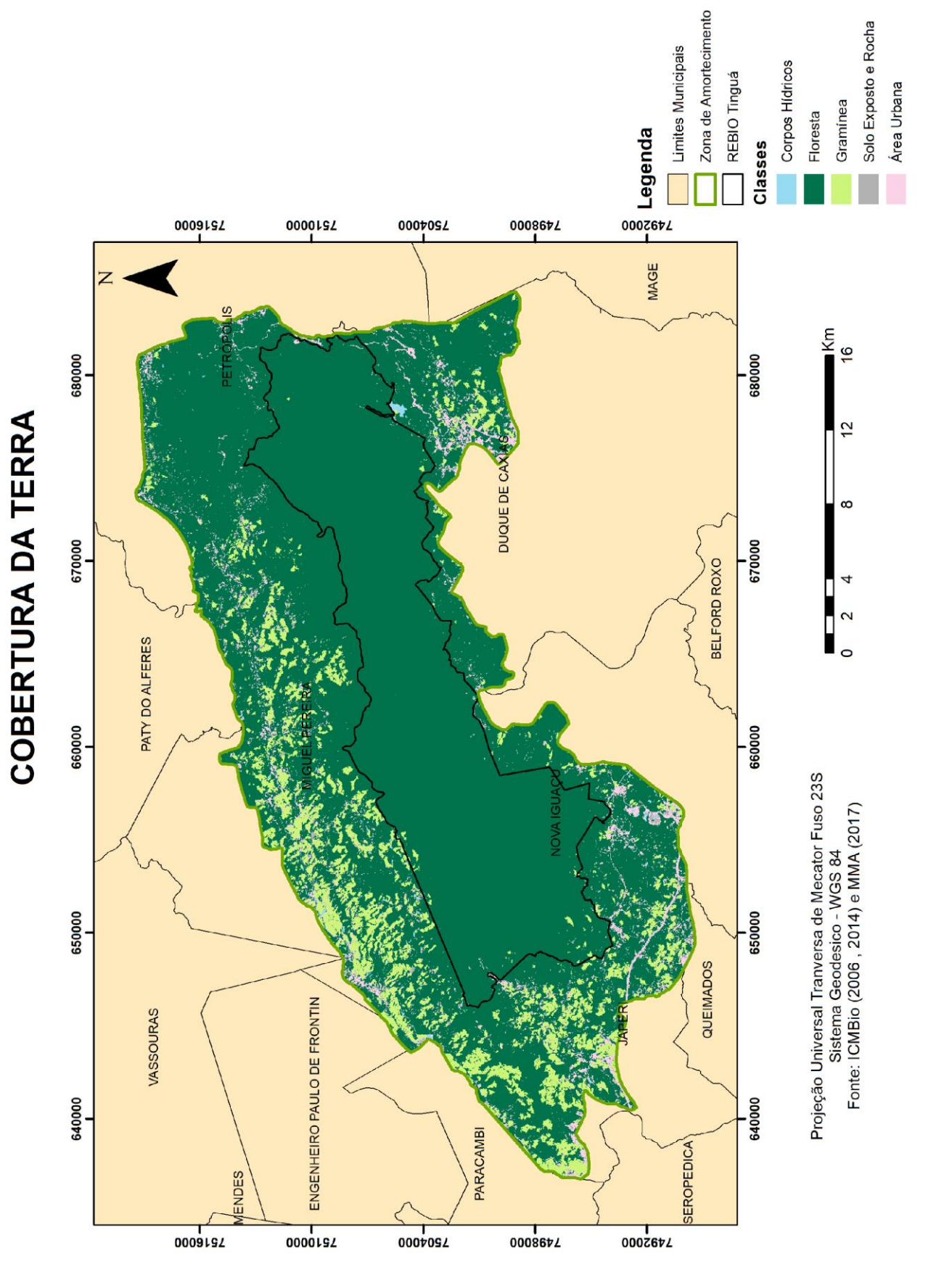

Figura 15 – Mapa de cobertura da terra

### <span id="page-53-0"></span>**4.3 FRAGMENTAÇÃO FLORESTAL**

As análises dos mapas de cobertura da Terra e dos padrões espaciais de distribuição dos fragmentos florestais apontam que as maiores partes dos fragmentos florestais estão localizadas nas bordas da área analisada como também em zonas sem continuidade de floresta. No entanto, as análises das principais fragmentações dentro dos limites da unidade de conservação podem delimitar em quais pontos da unidade há uma descontinuidade de mata atlântica. A fim de delimitar pontos de análise, utilizaram-se os limites municipais, tendo como principais municípios que fazem parte efetiva da unidade de conservação, como dito anteriormente: Miguel Pereira, Nova Iguaçu, Duque de Caxias e Petrópolis.

Ao analisar a fragmentação do município de Duque de Caxias (figura 16), nota-se que ela ocorre no limite da Estrada do Garrão, onde se localiza outra captação da CEDAE. Como citado anteriormente, os outros fragmentos de clareira próximos às bordas são moradias irregulares localizadas no interior da unidade de conservação.

Apesar da grande massa de floresta existente na unidade estudada, existem zonas com falta de continuidade de floresta. Em Jaceruba, no município de Nova Iguaçu(figura 18), na captação de água da CEDAE – São Pedro é possível observar uma significativa área de clareira com falta de um corredor que os uma, onde se encontra a construção da casa funcional da CEDAE, as construções de captação e o aporte de clorificação d'agua. O acesso a captação é utilizado comumente para a manutenção do empreendimento. Sendo impossível a regeneração da área citada com clareira.

Uma das informações que foram é que a degradação que ocorre na zona de amortecimento na grande maioria dos casos se prolonga para dentro da unidade por causa da facilidade em acesso ao local e a proximidade com as pressões antrópicas. Nesse contexto, no ponto de encontro entre a zona de amortecimento e a unidade estudada existem zonas de clareira que são causadas por ocupações irregulares já notificadas pela gestão da unidade e em tramite legal.

Também município de Nova Iguaçu, ressalta-se outras captações de água da CEDAE, a Boa Esperança e o Barrelão, ocupações irregulares e a sede administrativa da Reserva Biológica do Tinguá. Nota-se que essas fragmentações não são continua ou apresentam grande espaço amostral pequeno se comparado com o entorno de área preservada, no entanto todos esses grandes empreendimentos como citado anteriormente, são mantidos a partir de um acesso no interior da unidade, sendo possível a entrada de indivíduos por esses acessos, sendo eles usuários de lazer ou caçadores.

A fragmentação em Petrópolis (figura 20) se dá em dois pontos prioritariamente na comunidade Duarte da Silveira, uma comunidade com mais de 20 casas localizada nos limites da Unidade. O local encontra-se totalmente desfragmentado pelo constante manejo e supressão de Mata Atlântica. Até o presente momento essa questão fundiária está sendo estabelecida pelos órgãos competentes do ministério de meio ambiente e justiça, entretanto as moradias continuam se multiplicando na região. Não se limitando apenas a área já degradada, mas em continua supressão de mata nativa.

Outro ponto, no município de Petrópolis, é a rodovia BR – 040, administrada pela CONCER, localizada nos limites da unidade de conservação na descida de Petrópolis. Ao longo da Rodovia existem sinalizações com placas demonstrando a zona de proteção integral, contudo há muitos acidentes associados a esta fragmentação como: vazamentos de carga devido a acidentes com caminhões, queimadas e atropelamento de animais silvestres.

A fragmentação apresentada nos limites da REBIO Tinguá em Miguel Pereira possui áreas indicadas como clareira, essa métrica é associada a vegetação rasteira, e como é possível notar na (figura 22), a fragmentação é intensa nesse mesmo sentido no ZA, fragmentação em Miguel Pereira ocorre pelo desmatamento da floresta para fins de pastagem, utilizando quase sempre técnicas de queimadas.

Como a unidade é muito grande em extensão e o mapeamento foi de 1:250000, algumas fragmentações de florestas não foram trazidas para a discussão por não apresentarem um contexto para discussão, contudo, vale ressaltar que a unidade apresenta outras fragmentações que poderiam ser melhor exploradas, tais como: O duto da Transpetro que corta a unidade de conservação em 3 pontos. Tirando a contiguidade florestal e mantendo desmatada parte da zona intangível da unidade, ou seja, apresentando uma continua degradação ambiental; o caminho do imperador, localizado em Petrópolis, que se trata de uma estrada aberta no tempo do imperador e que faz parte dos limites da unidade, porém continua sendo utilizada de forma irregular para diminuir o trajeto de Miguel Pereira até Petrópolis, sendo coibido, em parte, pela constante notificação dos indivíduos que utilizam a estrada histórica.

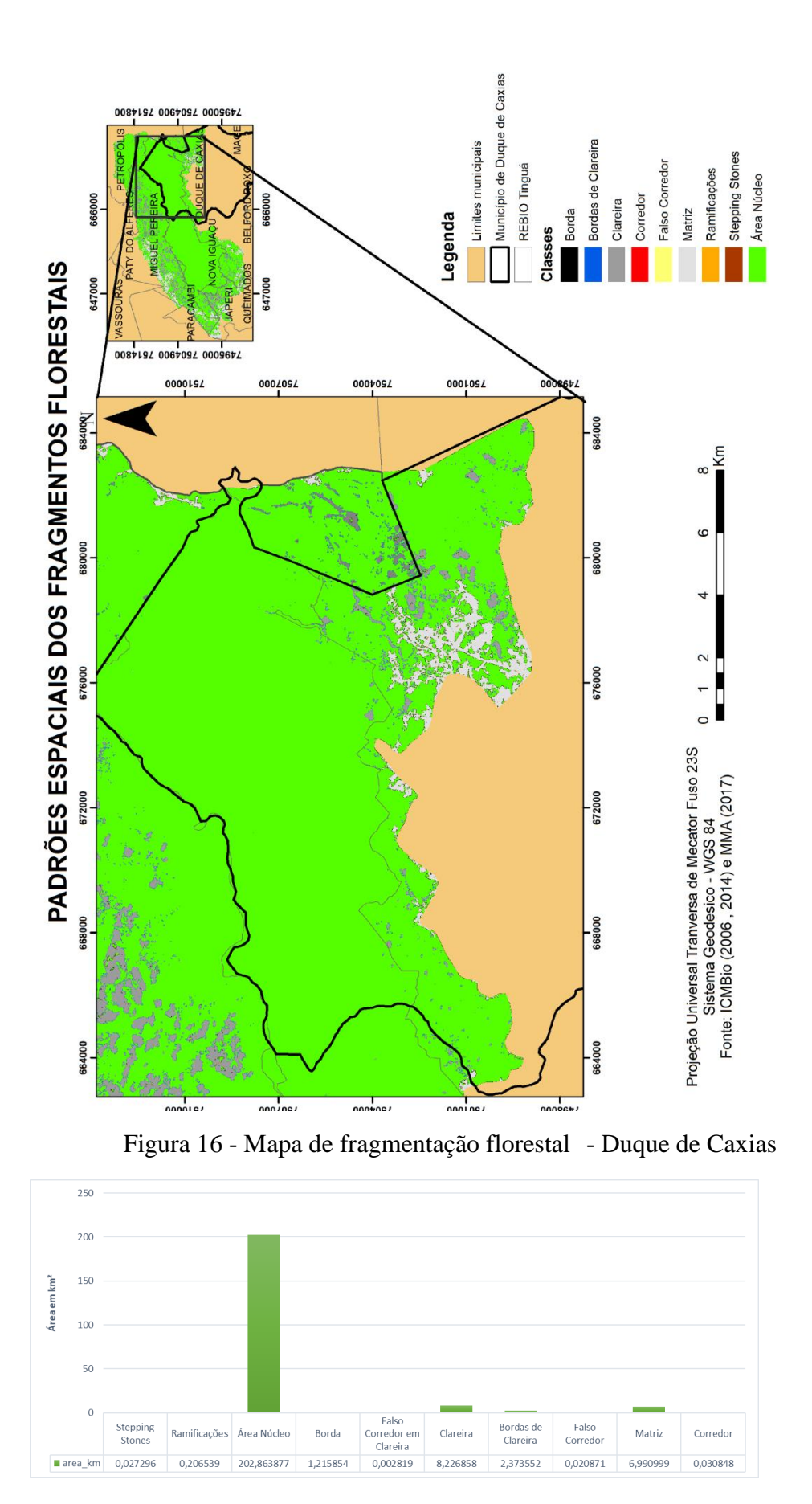

Figura 27 - Quantitativo fragmentação florestal - Duque de Caxias

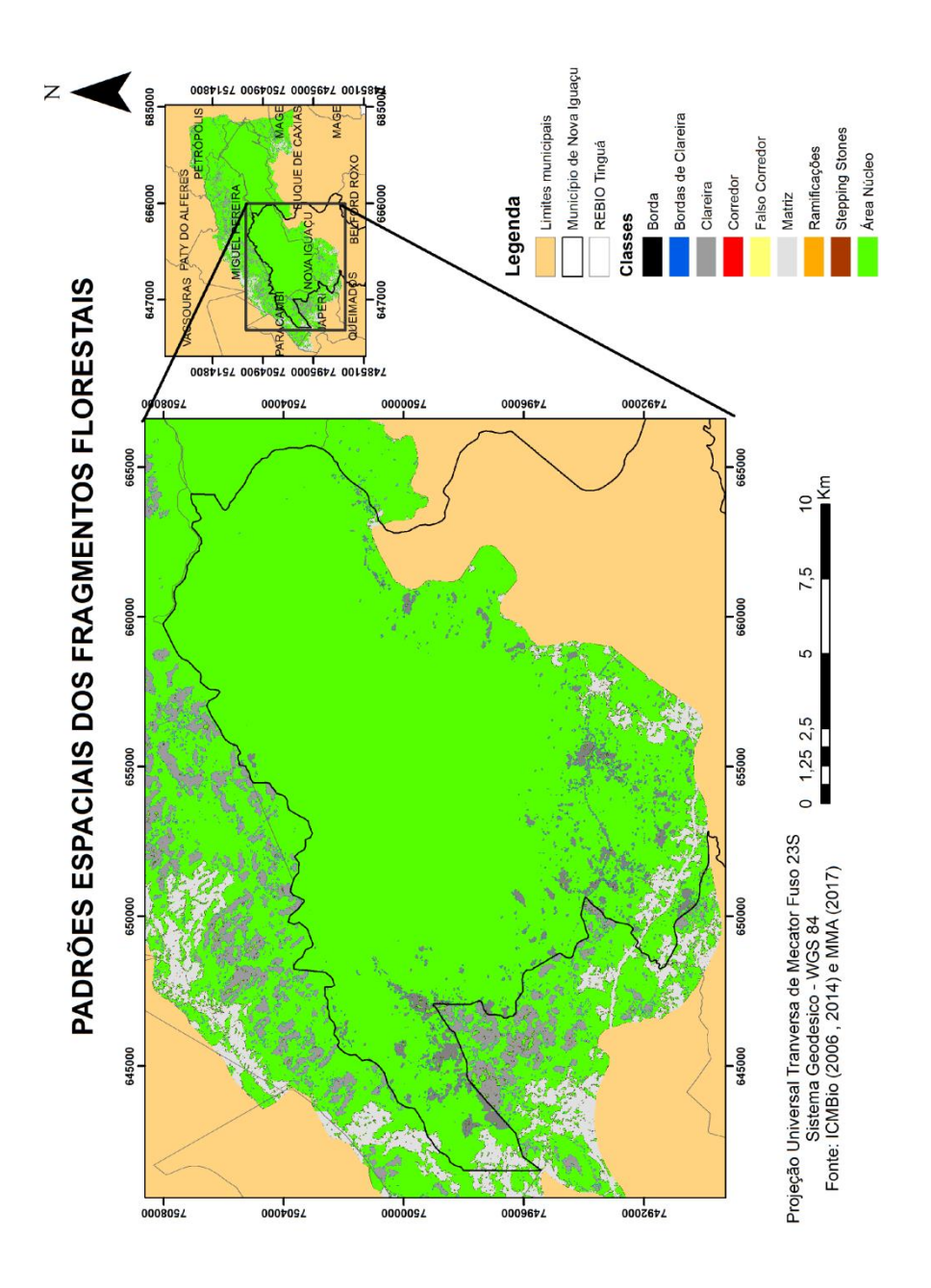

Figura 18 - Mapa de fragmentação florestal- Nova Iguaçu

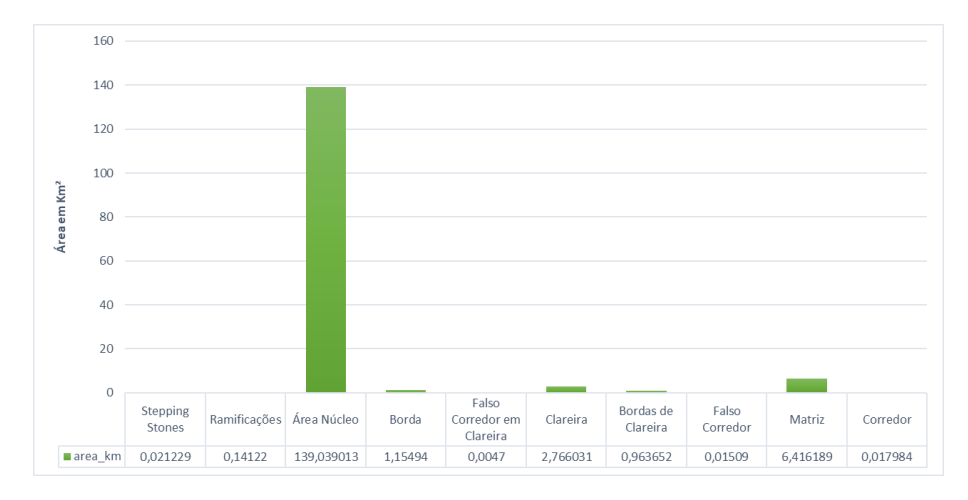

Figura 39 - Quantitativo fragmentação florestal - Nova Iguaçu

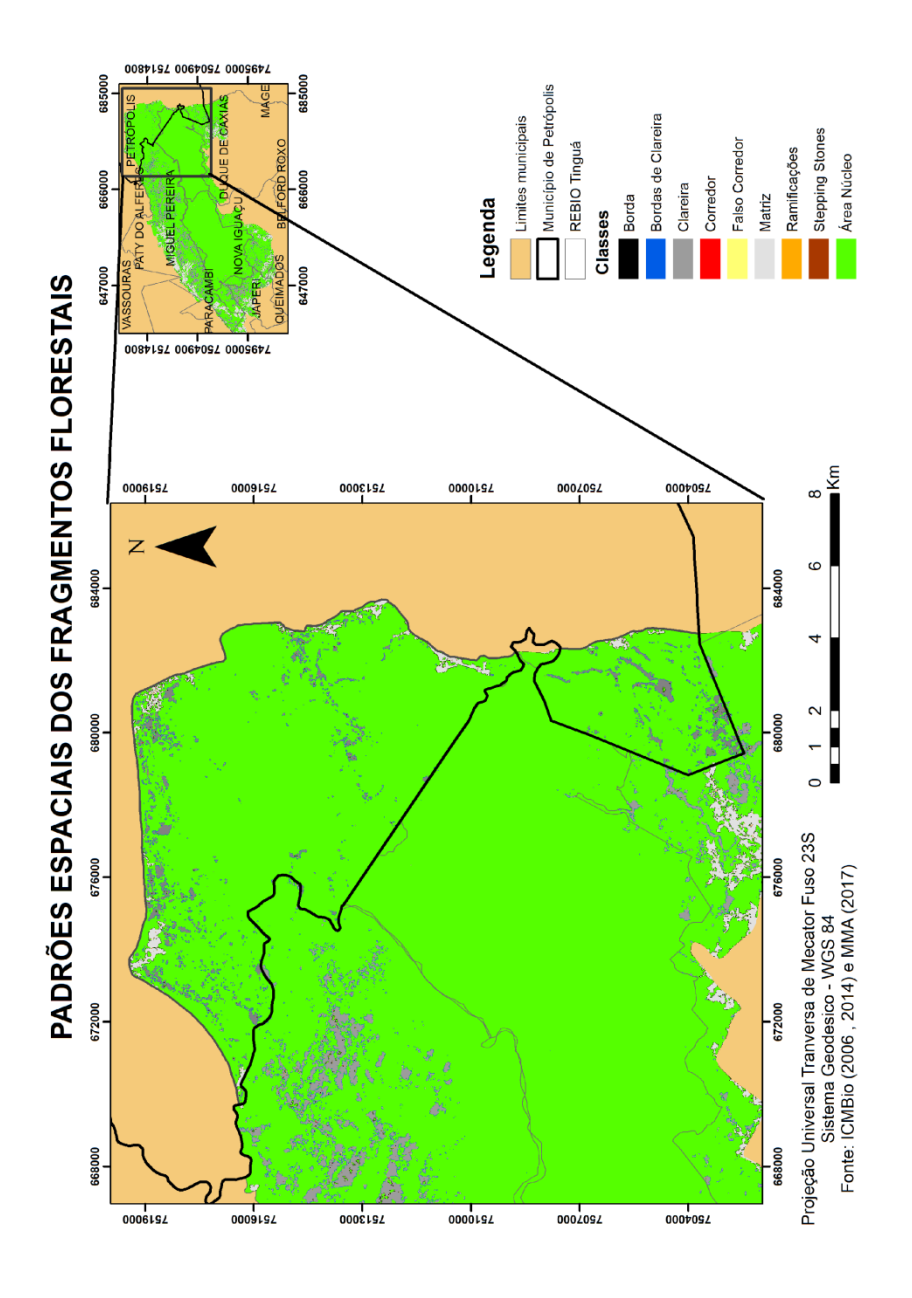

Figura 20 - Mapa de fragmentação florestal - Petrópolis

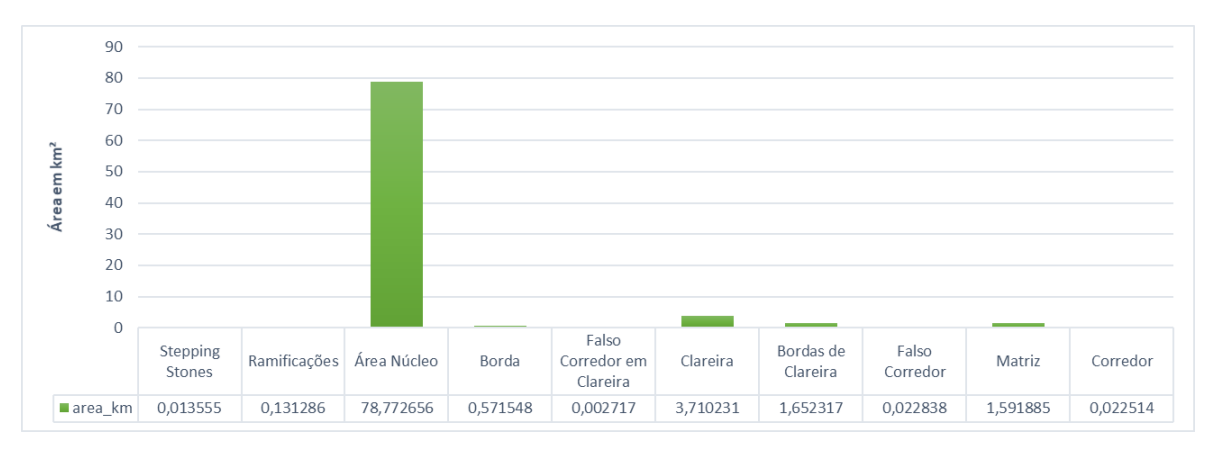

Figura 21 - Quantitativo fragmentação florestal - Petrópolis

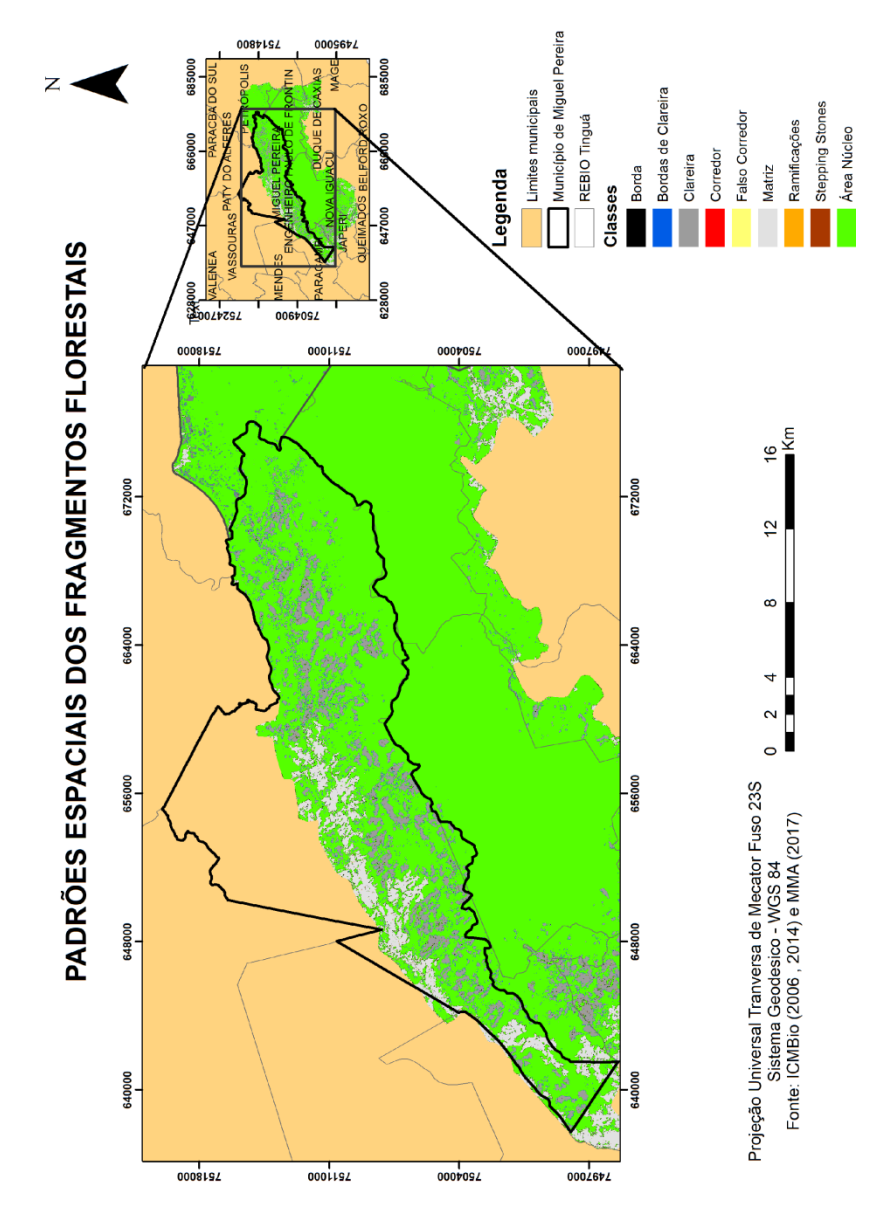

Figura 22 - Mapa de fragmentação floresta – Miguel Pereira

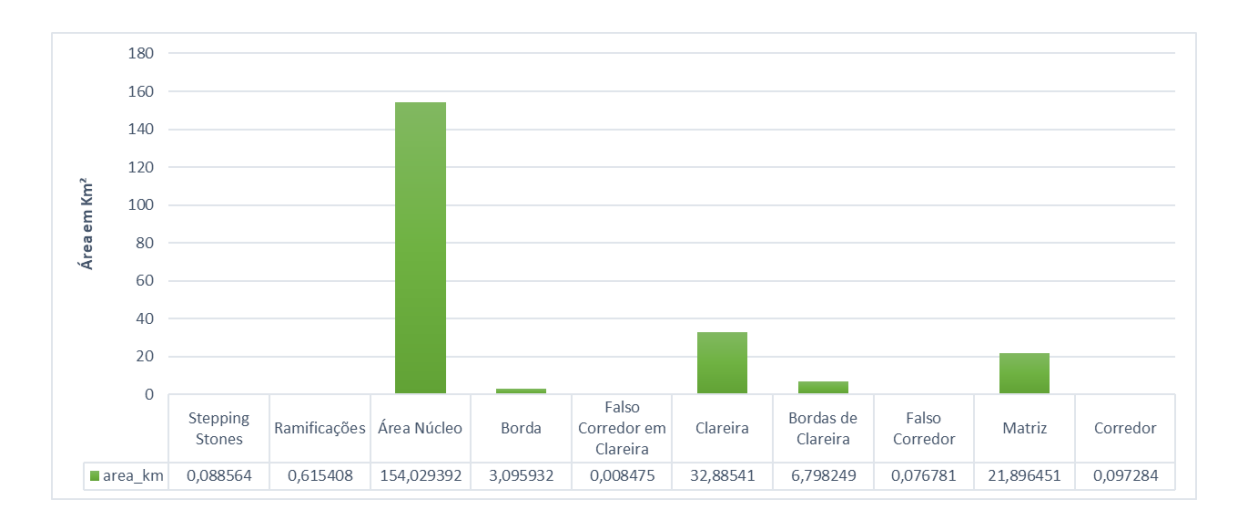

Figura 23 - Quantitativo fragmentação florestal -Miguel Pereira

### <span id="page-59-0"></span>**4.4 VULNERABILIDADES A PRESSÕES AMBIENTAIS**

Os primeiros resultados mostram que há uma constante degradação ambiental causada pela fragmentação florestal e pela ocorrência de ilícitos ambientais. Partindo desse princípio, a hipótese levantada era qual a possibilidade de obter uma área vulnerável em um ambiente tão complexo como de uma unidade de conservação? E como é possível a partir de duas variáveis delimitarem e modelar as informações? Dentro da possibilidade, metodologia de análise levantada procurou responder a hipótese levantada com dados disponíveis pelo ministério do meio ambiente e ICMBIO. Desta forma, como mapa final da pesquisa obteve-se a vulnerabilidade a pressões antrópicas. O que delimitou que zonas na Unidade de Conservação estudada seriam predispostas a mais infrações ambientais. Entende-se que esta resposta não delimita todas as zonas vulneráveis, pois os dados de infrações ambientais medem somente os esforços de fiscalização.

Partindo para análise dos três grandes grupos de vulnerabilidade, percebe-se que este demonstra pontos delimitados anteriormente como casos problemas. Tanto em densidade de autuações, como é fragmentação. Delimitaram-se três regiões de análise. A região oeste, a centro sul e a leste

Na região oeste (figura 24) percebe-se uma vulnerabilidade alta nas bordas da unidade, contudo a região é protegida não somente pelas leis ambientais federais, como também há uma APA municipal no local a APA de Rio D'Ouro.

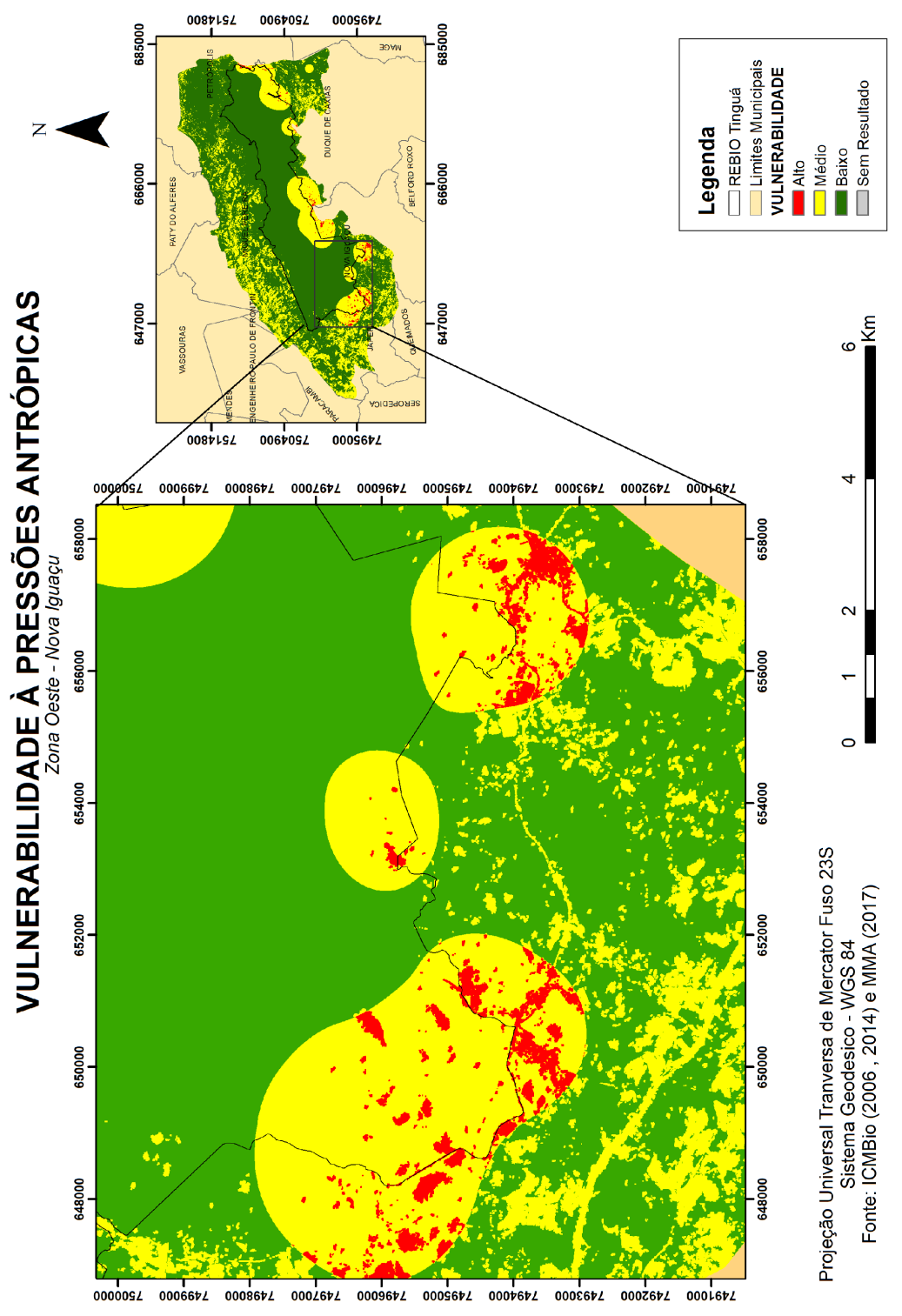

Figura 24 - Mapa de Vulnerabilidade à pressões antrópicas – Zona Oeste

Já na Região Centro Sul (figura 25) há inúmeros pontos de vulnerabilidade, como o acesso a sede e captações da CEDAE entre outros já citados anteriormente. O que pode entrar na discussão é que a vulnerabilidade desta área pode ser facilitada pelo acesso aos transportes públicos localizados no bairro de Tinguá, como também áreas supressão de mata atlântica causada pelos imóveis irregulares.

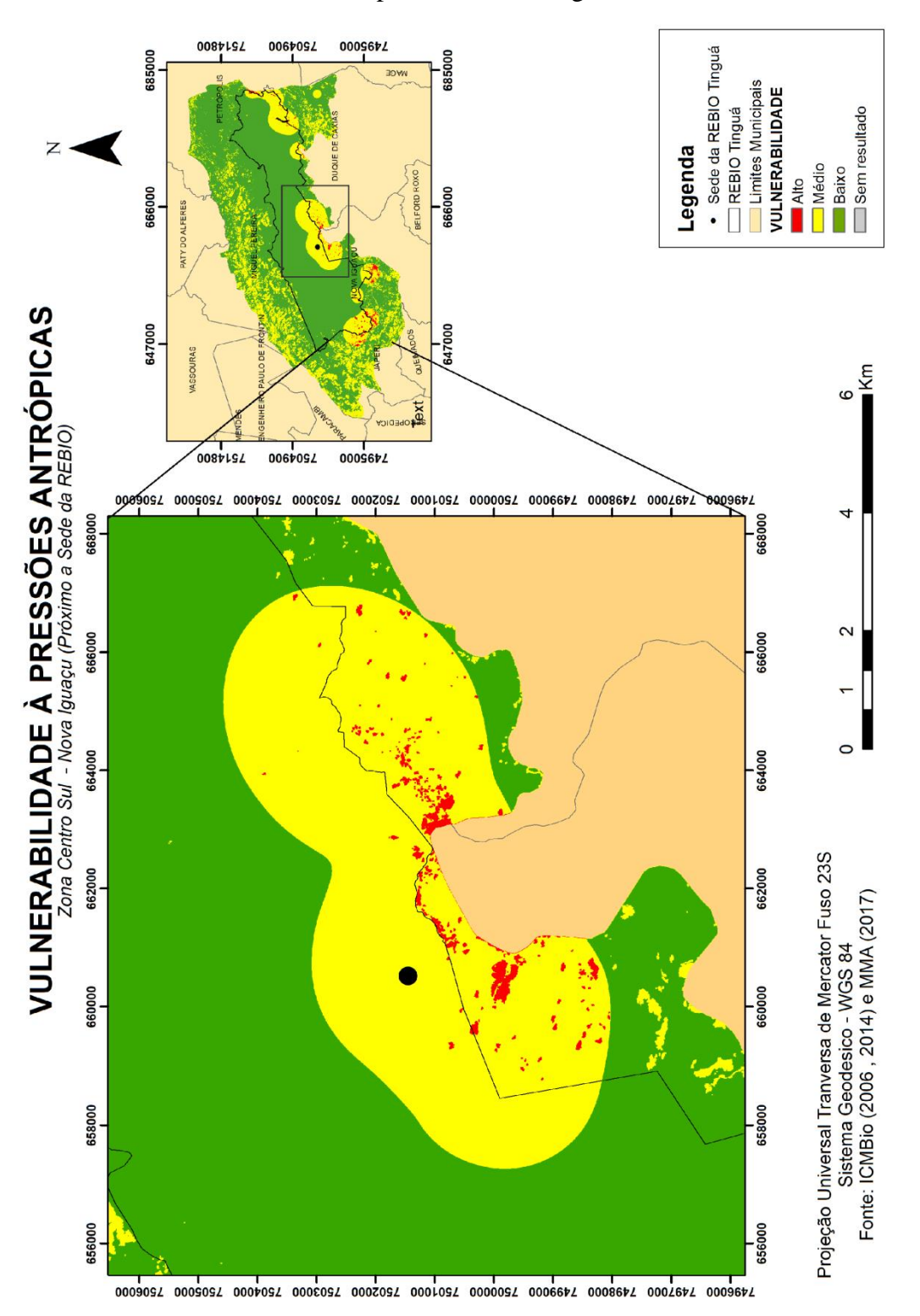

Figura 25 - Mapa de Vulnerabilidade à pressões antrópicas – Zona Centro Sul

Região Leste (figura 26)há duas grandes empresas associadas, a CONCER e a CEDAE. Ambas estão em locais bastante fragmentados e com potencial alto de vulnerabilidade a pressões altas, pois seus usos convergem em fragmentação florestal pela atividade realizada, como também, ilícitos ambientais associados a empresa ou cometido por terceiros em vista da vulnerabilidade que é associado a essas atividade.

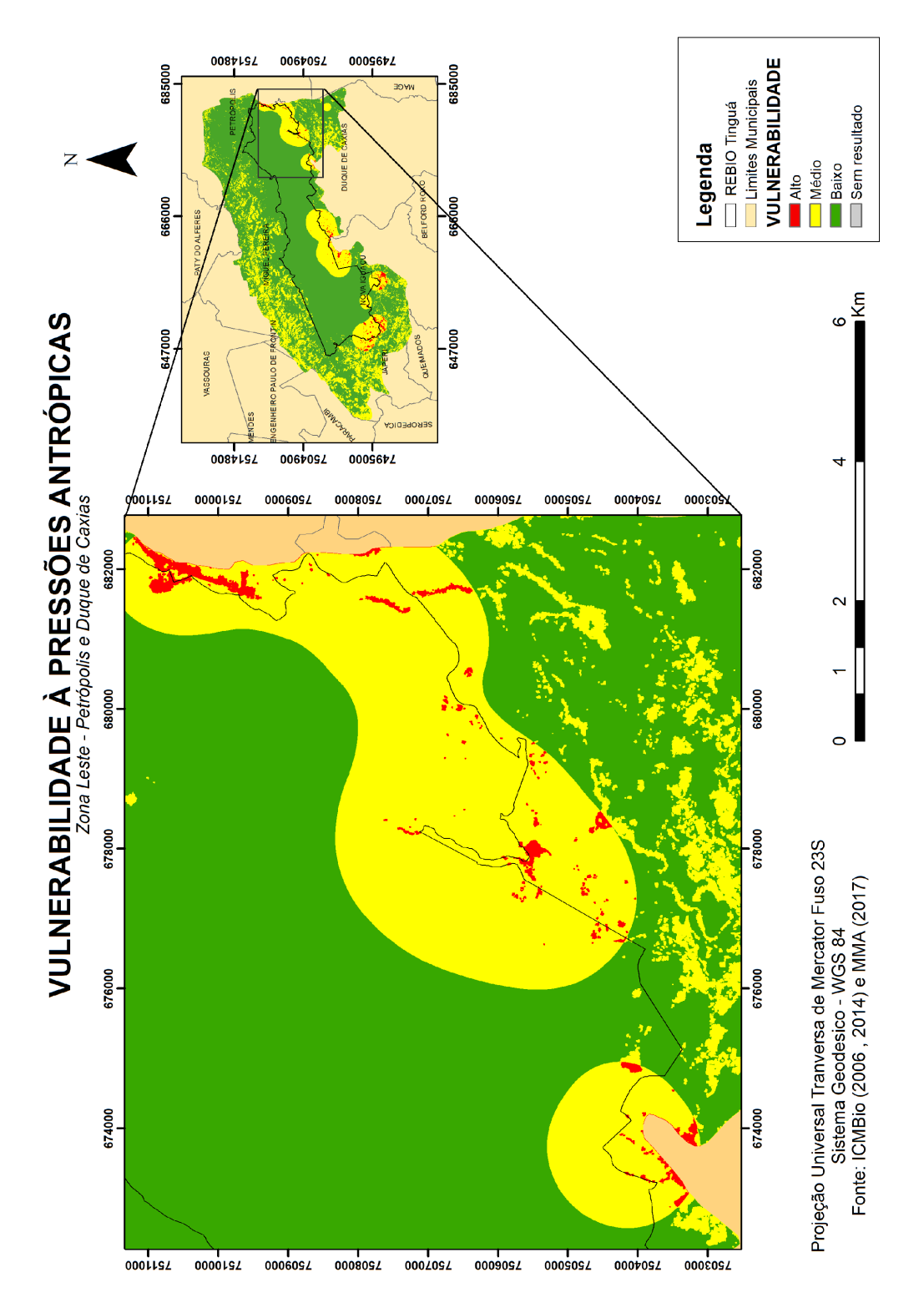

Figura 26 - Mapa de Vulnerabilidade à pressões antrópicas – Zona Leste

O que foi discutido ao longo da pesquisa e é percebido com os dados de vulnerabilidade é que as pressões estão intricadamente ligadas aos grandes empreendimentos e suas manutenções constantes. As zonas onde há empreendimento tendem a ser um ponto mais vulnerável a outros ilícitos.

Para comprovar que a probabilidade de uma autuação ser em uma "zona fraca" ou zona vulnerável foi utilizada as infrações ambientais de 2015 até 2017, no qual nota-se que as infrações ocorrem em zonas vulneráveis (figura 27). Sua maioria está em uma área de vulnerabilidade média, podendo ou não ser uma área problema. Contudo, 15 das autuações ocorreram em ambientes degradados em constante pressão.

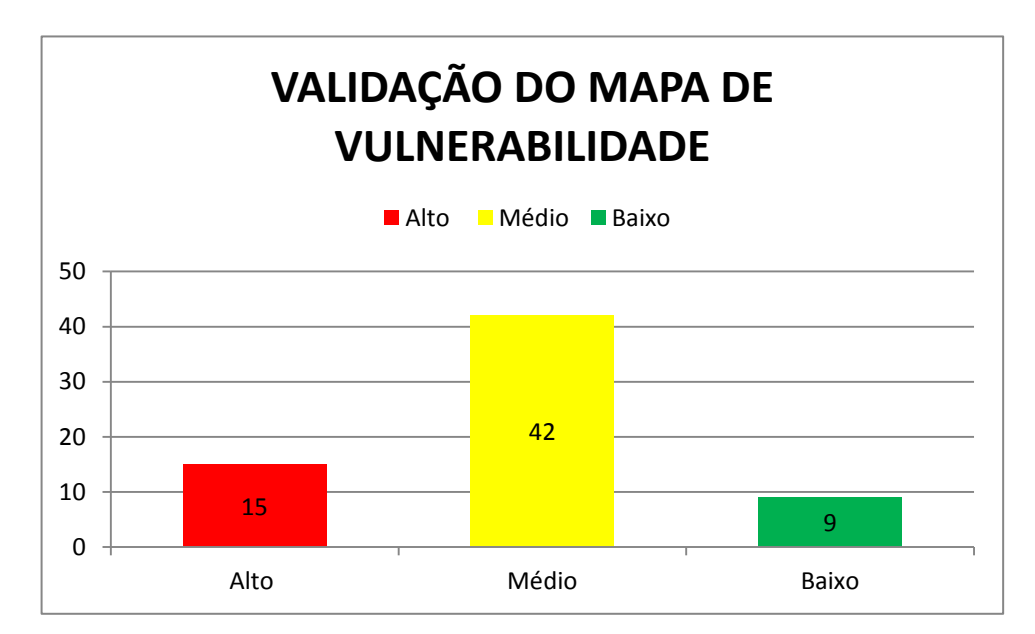

Figura 27 - Validação do mapa de vulnerabilidade

### <span id="page-64-0"></span>**5. CONCLUSÕES**

O trabalho propôs responder usando uma metodologia especifica quais áreas da unidade de conservação estariam mais predispostas a serem áreas vulneráveis. Os resultados mostraram a ocorrência de três áreas com uma alta vulnerabilidade a pressões, ou seja, a probabilidade de ocorrer uma infração ambiental neste lugar é muito maior, e como demonstrou validação, esses passivos ambientais continuam a acontecer.

E o que foi demonstrado ao longo dessa pesquisa é que essa vulnerabilidade está intricadamente ligada aos empreendimentos dentro da unidade de conservação de proteção integral e com o uso restrito a entrada de pessoas. A conclusão deste trabalho demonstra que as empresas lotadas dentro da unidade não só são prejudiciais quando se trata das autuações por algum crime ambiental, como também deixam a Unidade de Conservação em análise mais vulnerável a outras pressões. Esses empreendimentos não possuem nenhum tipo de segurança nas suas casas de administração e os cuidados se dão somente com a manutenção do empreendimento, ou seja, o passível ambiental causado pela própria permanência das empresas na unidade não é sanada por ela. Sendo mais uma atribuição dada ao fiscal da UC.

Nota-se que como as zonas vulneráveis estão dentro desses limites e que as empresas estão lotadas no interior da REBIO tornam-se passíveis ambientais, é necessário que se busquem formas de utilizar somente a unidade para o fim que ela foi criada. Sendo utilizada somente indiretamente ou para fins de educação ambiental.

É possível a partir do trabalho, pensar em diversos desdobramentos com os dados de análise e a metodologia aplicada. Não foi o objetivo esgotar a temática, mas trazer para discussão novas questões para essa unidade de conservação tão importante no contexto da mata atlântica.

#### <span id="page-65-0"></span>**6. BIBLIOGRAFIA**

ANEAS DE CASTRO, S. D. Riesgos y peligros: uma visión desde la Geografía. Scripta Nova: Revista Electrónica de Geografía y Ciencias Sociales, Barcelona, n. 60, p. 1‐ 15, 2000.

ARAÚJO FILHO, Milton da Costa; MENESES, Paulo Roberto; SANO, Edson Eyji. Sistema de classificação de uso e cobertura da Terra na análise de imagens de satélite. Revista Brasileira de Cartografia No 59/02, Agosto 2007.

BERTRAND G., Paisagem e geografia física global: esboço metodológico. In: Cadernos de ciências da terra. São Paulo, v. 13, p. 1-27. 1968.

BRASIL. Conselho Nacional do Meio Ambiente. Resolução n.001, de 23 de janeiro de 1986. Dispõe sobre critérios básicos e diretrizes gerais para o Relatório de Impacto Ambiental – RIMA. Diário Oficial [da] República Federativa do Brasil, Brasília, DF, 17 fev. 1986.

. Lei nº 6.938, de 31 de agosto de 1981. Dispõe sobre a Política Nacional do Meio Ambiente, seus fins e mecanismos de formulação e aplicação, e dá outras providencias. Diário Oficial [da] República Federativa do Brasil, Brasília, DF, 02 set.1981.

. . Lei nº 7.347, de 24 de julho de 1985; Lei da Ação Civil Pública. República Federativa do Brasil, Brasília, DF, 24 julho 1985.

. Constituição Federal (1988). Constituição: República Federativa do Brasil. Brasília: Senado Federal, Centro Gráfico, 1988.

. Lei nº 9.985, de 18 de julho de 2000; Decreto nº 4.340, de 22 de agosto de 2002. Sistema Nacional de Unidade de Conservação da Natureza – SNUC: 3. ed. aum. Brasília: MMA/SBF, 2003.52p.. Diário Oficial [da] República Federativa do Brasil, Brasília, DF, 07 jun. 1990.

. Decreto nº 6.514, de 22 de julho de 2008. Dispõe sobre as infrações e sanções administrativas ao meio ambiente, estabelece o processo administrativo federal para apuração destas infrações, e dá outras providências. Brasília. 2008.

. Decreto nº 97.780, de 23 de maio de 1989. Cria a Reserva Biológica do, e dá outras providências. Brasília. 1989.

Duarte, Lénia; Neves, Nuno. Modelação geográfica de métricas de paisagem: efeito de escala e efeito de contexto Publicado por: Faculdade de Letras da Universidade de Coimbra URL persistente: http://hdl.handle.net/10316.2/40327 DOI: http://dx.doi.org/10.14195/0871-1623\_27\_21 Accessed : 16-Jul-2018 17:50:27

COMISSÃO EUROPEIA, 2018http://forest.jrc.ec.europa.eu/download/software/gu

idos/mspa/.Acesso em 17de dezembro de 2018

SANTIAGO E CINTRA. O que é Geotecnologia? Disponível em < https://www.santiagoecintra.com.br/blog/geo-tecnologias/o-que-e-geotecnologia> Acesso em 04de dezembro de 2017

CI, Conservação internacional. Hotspots Revisitados- As Regiões Biologicamente Mais Ricas e Ameaçadas do Planeta. Data: 2005, nº de páginas: 16. Disponível emhttps://www.conservation.org/global/brasil/publicacoes/Documents/HotspotsRevisita dos.pdf Acesso em: 3 de abril de 2018

CHRISTOFOLETTI, Antônio. Análise de Sistemas em Geografia. São Paulo: HUCITEC, 1979, p. 1-56

CHRISTOPHERSON, Robert W. Geossistemas – Uma introdução à geografia física. Tradução: Francisco Eliseu Aquino. (et al.). Porto Alegre: Bookman, 7ª edição, 2012

DIAS, Janise; SANTOS, Leonardo. A paisagem e o geossistema como possibilidade de leitura da expressão do espaço socioambiental rural. (2007) *Confins*. Disponível em < http://confins.revues.org/10 >. Acesso em novembro de 2017.

DIVISÃO DE PROCESSAMENTO DE IMAGENS. Disponível em: http://www.dpi.inpe.br/spring/portugues/tutorial/classific.html Acesso em 26 de abril de 2016.

DRUCK, S.; CARVALHO, M.S.; C MARA, G.; MONTEIRO, A.V.M. (eds) "Análise Espacial de Dados Geográficos". Brasília, EMBRAPA, 2004.

EDUARDO, Beatriz Fernandes Simplicio Antonio; SILVA, José Ferreira Machado e Avaliação da influência da correção atmosférica no cálculo do índice de vegetação

NDVI em imagens Landsat 5 e RapidEye Anais XVI Simpósio Brasileiro de Sensoriamento Remoto - SBSR, Foz do Iguaçu, PR, Brasil 13 a 18 de abril de 2013

EMBRAPA MONITORAMENTO POR SATÉLITE. **Satélites de Monitoramento.**

Campinas: Embrapa Monitoramento por Satélite, 2013. Disponível em:

<http://www.sat.cnpm.embrapa.br>. Acesso em: 13 nov. 2017.

FARIAS, Talden Queiroz. Evolução histórica da legislação ambiental. In: **Âmbito Jurídico**, Rio Grande, X, n. 39, mar 2007. Disponível em:

<http://www.ambitojuridico.com.br/site/index.php?n\_link=revista\_artigos\_leitura &artig

o\_id=3845>om.br/site/index.php?n\_link=revista\_artigos\_leitura&artigo\_id=3845 >.

Acesso em 20 de outubro de 2017.

FIGUEIRÊDO, Maria Clea Brito. et al. Avaliação da Vulnerabilidade Ambiental de Reservatórios à Eutrofização. Revista Engenharia Sanitária e Ambiental, Rio de Janeiro, v. 12, n. 4, p. 399-409, out. 2007.

FILHO, Britaldo Silveira Soares. Modelagem de Dados Espaciais. Curso de Especialização em Geoprocessamento, 2000. Disponível em < http://www.csr.ufmg.br/geoprocessamento/publicacoes/modelagemdedadosespaci ais.pd f> Acesso dia 01 de dezembro de 2017.

FITZ, Paulo Roberto. Cartografia básica. São Paulo, SP: Oficina de textos, 2008. Pág. 108;

FORMAN, R.T.T. e. GODRON, M. Landscape Ecology. John Wiley and Sons, New York, p. 619, 1986.

ICMBIO < http://www.rebiotingua.eco.br/visitacao.php> acesso dia 01 de dezembro de 2018.

IBAMA, 2006. Plano de manejo da Reserva Biológica do Tinguá. Disponível em: http://www.ICMBio.gov.br/portal/biodiversidade/unidadesdeconservacao/biomas brasile iros, acesso em 01/12/2014.

JENSEN, John R. Sensoriamento Remoto do Ambiente: Uma Perspectiva em Recursos Terrestres. Ed. Arêntese. São José dos Campos – SP, 2009.

LANG, S.; BLASCHKE, T. Análise da paisagem com SIG. São Paulo, SP: Oficina de Texto, 2009.

LOURENÇO, Joaquim Carlos; ALENCAR, Jaqueline Lopes; VASCONCELOS, Rejane de Fátima Victor; VALE, Ylene Michelline de A. Lins. Identificação de fatores de vulnerabilidade ambiental na floresta do Louzeiro em Campina Grande-PB. POLEM!CA, Rio de Janeiro, v. 12, n. 2 p. 2013.

MAIA, Bruno Landim. Condições Mínimas Para A Validade De Um Auto De Infração Ambiental, De Acordo Com O Direito Ambiental Administrativo. Disponível em <

http://www.egov.ufsc.br:8080/portal/sites/default/files/anexos/20085-20086-1- PB.pdf> Acesso em 08 de agosto de 2016.

MARTINS, Ana Lucia Lucas Lazer e área protegida: conflitos na busca de "emoções agradáveis"

Disponívelem<http://www.scielo.br/scielo.php?script=sci\_arttext&

pid=S1414-753X2011000200005>acesso em 09de agosto de 2016.

MMA. Ministério do Meio Ambiente. Geocatálogo de imagens de satélite. Disponível em www.geocatalogo.mma.gov.br/. Acesso em 03 de julho de 2017.

MMA. Mosaico Mata Atlântica Central Fluminense. Portaria nº 350, de 11 de dezembro de 2006.

MENEZES, P. M. L., A Interface Cartografia-Geoecologia nos Estudos Diagnósticos e Prognósticos da Paisagem: Um Modelo de Avaliação de Procedimentos Analítico- Integrativos. Orientadora: Ana Luiza Coelho Neto. Rio de Janeiro: UFRJ/ Pós- Graduação em Geografia, 2000. 271p. Tese de Doutorado

MENEGUZZO, I. S; CHAICOUSKI, A. Reflexões acerca dos conceitos de degradação ambiental, impacto ambiental e conservação da natureza. Geografia (Londrina) v. 19 n. 1, 2010.

MILAN, Elisana. Ecótonos campo-floresta na área de proteção ambiental da

escarpa devoniana, campos gerais do Paraná, Brasil. Mestrado em Gestão do Território, Ponta Grossa, 2014

MOREIRA, Mauricio A. Fundamentos do sensoriamento remoto e metodologias de aplicação. 4. ed. -Viçosa, MG : Ed. UFV, 2011. Pág 35;

NOVO, Evlyn M.L. de Moraes. Sensoriamento Remoto: principios e aplicações. 4. Ed. São Paulo:;Blucher, 2010. Pág. 54;

ROCHA, G. C. Riscos Ambientais: Análise e Mapeamento em Minas Gerais. Juiz de Fora: Ed. UFJF, 126 p, 2005.

ROCHA, Cézar Henrique Barra. Geoprocessamento: tecnologia transdisciplinar. Juiz de Fora, MG: Ed. do autor, Pág. 18, 2000.

RODRIGUEZ, J. M. M.; SILVA, E. D.; CAVALCANTI, A. P. B. Geoecologia da paisagem: uma visão geossistêmica da análise ambiental. Fortaleza: EDUFC, 2004.

SANTOS, Joyce Pereira. Infrações administrativas ambientais em unidades de conservação: O caso da Reserva Biológica do Tinguá. Monografia submetida ao corpo docente do curso de pós-graduação lato sensu em análise ambiental e gestão do território, 2016.

SEABRA, Vinicius da Silva Análise Espacial e Multitemporal do Padrão de Fragmentação Florestal na Bacia Hidrográfica do Rio São João Universidade do Estado do Rio de Janeiro - UERJ-FFP São Gonçalo - RJ, Brasil vinigeobr@yahoo.com.br Anais XVI Simpósio Brasileiro de Sensoriamento Remoto - SBSR, Foz do Iguaçu, PR, Brasil, 13 a 18 de abril de 2013.

SILVA, Vitor Malsáda. Classificação de imagens por sensoriamento remoto: Análise comparativa das metodologias pixel-a-pixel e segmentação por região / Vitor Malsá da Silva. – Pág 29, 2014.

SOUZA, J. C. de. Reserva Biológica do Tinguá, RJ - Discutindo o processo de cogestão a partir de uma iniciativa local**.** Rio de Janeiro: Dissertação de Mestrado. Escola Nacional de Ciências Estatísticas / Instituto Brasileiro de Geografia e Estatística, Rio de Janeiro, 2003.

SOTCHAVA V. B., O estudo de geossistemas. Instituto de Geografia. Universidade de São Paulo. São Paulo: Ed. Lunar, 1977.

TOBIN, G.A.; MONTZ, B.E. Natural Hazards, Explanation and Integration. New

York, London: The Guildford Press, 1997.

TOMINAGA, K.L.; Desastres Naturais: Por que ocorrem? In: Desastres naturais: conhecer para prevenir / Lídia Keiko Tominaga, Jair Santoro, Rosangela do Amaral (orgs.). São Paulo: Instituto Geológico, 2009. Disponível em< http://www.igeologico.sp.gov.br/downloads/livros/DesastresNaturais.pdf> Acesso em: 3 de dezembro de 2017

TRICART J. Ecodinâmica., Fundação Instituto Brasileiro de Geografia e Estatística. Superintendência de Recursos Naturais e Meio ambiente. Diretoria Técnica. Rio de Janeiro, p. 97,1977.

Instituto Socioambiental <https://uc.socioambiental.org> Acesso em: 3 de dezembro de 2017

VEYRET, Yvette (Org.). Os riscos: o homem como agressor e vítima do meio ambiente. Trad. Dilson Ferreira. São Paulo: Contexto, 2007.

VILLA, Ferdinando; McLEOD, Helena. Environmental Vulnerability Indicators for Environmental Planning and Decision-Making: Guidelines and Applications. Environmental management, v. 29, p. 335-348, 2002.

VOGT, P. User Guide of Guidos. European Commission, Joint Research Centre (JRC). Italy. 2012.

VOGT, Peter. GUIDOS: tools for the assessment of pattern, connectivity, and fragmentation. 13526. 2013.